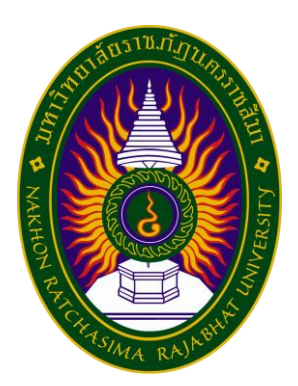

# **รายงานการปฏิบัติงานสหกิจศึกษา**

# **แนวทางการวิเคราะห์ต้นทุนในการให้บริการขนส่งภายในประเทศ กรณีศึกษา บริษัท ทีเอ็น อินเตอร์เนชั่นแนล โลจิสติกส์ จำกัด**

**Guidelines For Cost Analysis In Providing Domestic Transportation Services, Casestudy Of TN International Logistics Company Limited.**

> **โดย นางสาวอ้อมฟ้า ยั่งยืน**

**หลักสูตรบริหารธุรกิจบัณฑิต สาขาการจัดการโลจิสติกส์และโซ่อุปทาน**

**รหัสนักศึกษา 6340510229**

#### **หน้าอนุมัติรายงาน**

อาจารย์ที่ปรึกษาการปฏิบัติงานสหกิจศึกษา ประธานหลักสูตรบริหารธุรกิจบัณฑิต สาขาวิชาการ จัดการโลจิสติกส์และโซ่อุปทาน ได้พิจารณารายงานการปฏิบัติงานสหกิจศึกษาของนางสาวอ้อมฟ้า ยั่งยืน เห็นสมควรรับเป็นส่วนหนึ่งของการปฏิบัติงานสหกิจศึกษาสาขาวิชาการจัดการโลจิสติกส์และโซ่อุปทาน

**อาจารย์ที่ปรึกษาการปฏิบัติงานสหกิจศึกษา**

(อาจารย์พิชญา วรรณพงศ์เจริญ)

**ประธานหลักสูตรบริหารธุรกิจบัณฑิต สาขาวิชาการจัดการโลจิสติกส์และโซ่อุปทาน**

.........................................................

(อาจารย์นวพร ฝอยพิกุล)

 อนุมัติให้รายงานการปฏิบัติงานสหกิจศึกษาฉบับนี้เป็นส่วนหนึ่งของการศึกษาตามหลักสูตรของ สาขาวิชาการจัดการโลจิสติกส์และโซ่อุปทาน คณะวิทยาการจัดการ มหาวิทยาลัยราชภัฏนครราชสีมา

#### **จดหมายนำส่ง**

**เรื่อง** ขอส่งโครงงานปฏิบัติงานสหกิจศึกษา

เรียน อาจารย์พิชญา วรรณพงศ์เจริญ ที่ปรึกษาสหกิจศึกษาสาขาวิชาการจัดการโลจิสติกส์และโซ่อุปทาน

ข้าพเจ้านางสาวอ้อมฟ้า ยั่งยืน นักศึกษาชั้นปีที่ 4 สาขาวิชาการจัดการโลจิสติกส์และโซ่ทาน คณะ วิทยาการจัดการ มหาวิทยาลัยราชภัฏนครราชสีมา ได้ปฏิบัติงานสหกิจศึกษา ตั้งแต่วันที่ 3 กรกฎาคม 2565 – 27 ตุลาคม 2565 ในตำแหน่งงาน เจ้าหน้าที่บริการขนส่งสินค้า บริษัท ทีเอ็น อินเตอร์เนชั่นแนล โลจิสติกส์ จำกัด และและได้ทำโครงการสหกิจศึกษาเรื่อง แนวทางการวิเคราะห์ต้นทุนในการให้บริการขนส่ง ภายในประเทศ กรณีศึกษา บริษัท ทีเอ็น อินเตอร์เนชั่นแนล โลจิสติกส์ จำกัด

บัดนี้ การปฏิบัติงานสหกิจศึกษาได้สิ้นสุดลงแล้ว ข้าพเจ้าจึงขอส่งโครงงานดังกล่าวมาจํานวน 1 เล่ม เพื่อขอรับ คําปรึกษาต่อไป

จึงเรียนมาเพื่อโปรดพิจารณา

 ขอแสดงความนับถือ นางสาวอ้อมฟ้า ยั่งยืน นักศึกษาสหกิจศึกษา

#### **กิตติกรรมประกาศ**

โครงการสหกิจศึกษาฉบับนี้สำเร็จลุล่วงไปได้ด้วยดี เนื่องจากได้รับความกรุณาอย่างสูงจาก ผู้ปกครอง ของนางสาวอ้อมฟ้า ยั่งยืน ที่ให้การสนับสนุนค่าใช้จ่ายต่างๆตลอดระยะเวลาการฝึกงาน และอาจารย์พิชญา วรรณพงศ์เจริญ อาจารย์ที่ปรึกษาโครงการสหกิจศึกษาฉบับนี้ ที่กรุณาให้คำแนะนำปรึกษาตลอดจนปรับปรุง แก้ไขข้อบกกพร่องต่างๆ ด้วยความเอาใจใส่อย่างดียิ่ง นักศึกษาสหกิจศึกษาตระหนักถึงความตั้งใจจริงและความ ทุ่มเทของอาจารย์ และขอกราบขอบพระคุณเป็นอย่างสูงไว้ ณ ที่นี้

ขอกราบขอบพระคุณ นายคณิสส์ หัตถกรรม ตำแหน่งหัวหน้าส่วนงานฝ่ายปฏิบัติการขนส่ง ที่คอยให้ คำปรึกษาในการฝึกงานและให้คำแนะนำต่างๆ ในครั้งนี้และคอยแนะนำโครงการสหกิจศึกษาฉบับนี้จนทำให้ โครงการฉบับนี้สำเร็จลุล่วงไปได้ด้วยดี รวมถึงขอบคุณพนักงานทุกท่านของบริษัท ทีเอ็น อินเตอร์เนชั่นแนล โล จิสติกส์ จำกัด ที่ได้ให้การช่วยเหลือรวมทั้งคอยประสานต่างๆ ให้เป็นอย่างดีตลอดมา

นักศึกษาหวังว่าโครงการสหกิจศึกษาฉบับนี้จะมีประโยชน์อยู่ไม่มากก็น้อย

อ้อมฟ้า ยั่งยืน ตุลาคม 2566

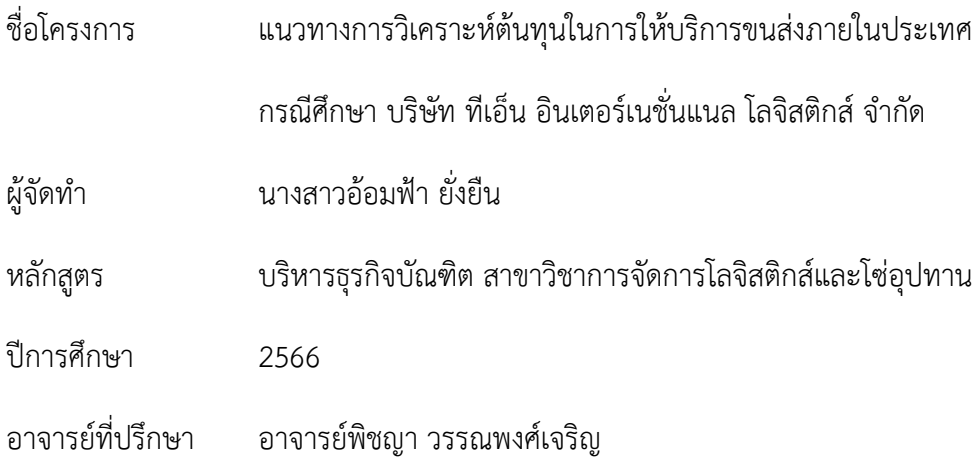

#### **บทคัดย่อ**

ปัจจัยปัญหาที่เกิดขึ้นมาจากกระบวนการในการคำนวณระยะทาง คำนวณต้นทุนการขนส่ง ที่ยังไม่มี เครื่องมือหรือโปรแกรมที่ทันสมัยเข้ามาช่วย บริษัทยังใช้วิธีการคำนวณด้วยมืออยู่ในปัจจุบัน ทำให้บางเวลาที่ ลูกค้าต้องการคำตอบเรื่องราคาค่าขนส่งในขณะนั้น เราไม่สามารถให้คำตอบได้ทันเวลา ทำให้บริษัทเสียโอกาส ในการขายงานในบางครั้ง นักศึกษาจึงสร้างการคำนวณในโปรแกรม Microsoft Excel ประกอบด้วยส่วน สำคัญดังนี้ การคำนวณต้นทุนค่าขนส่งต้นทุนจะประกอบไปด้วยต้นทุนคงที่และต้นทุนผันแปร ต้นทุนคงที่ ประกอบด้วยค่าเสื่อมราคารถกับค่าแรง ต้นทุนผันแปร ประกอบด้วยค่าน้ำมัน และค่าซ่อมบำรุง คิดเป็นต่อ กิโลเมตรเขาจ้างวิ่งเท่าไรคูณเข้าไป ที่สำคัญคือกำไรตามที่บริษัทตั้งไว้ ในตารางให้ใส่เป็นร้อยละ ส่วนนี้สำคัญ มากเพราะต้องคิดให้ครอบคุมต้นทุนอีกหลายตัวที่รออยู่ ทั้งค่าเสื่อมราคาของโรงจอดรถ ค่าเช่าที่ ค่าพนักงาน แผนกขนส่ง จิปาถะ ค่าน้ำค่าไฟ ดอกเบี้ยจ่าย ฯลฯ

ก่อนการปรับปรุง การคำนวณต้นทุนค่าขนส่งด้วยมือเปล่าของบริษัท ทีเอ็น อินเตอร์เนชั่นแนล โลจิ สติกส์จำกัด โดยการจับเวลาและทำการทดสอบการคำนวณ จำนวน 10 ครั้ง การคำนวณต้นทุนค่าขนส่งด้วย มือเปล่าของบริษัท ทีเอ็น อินเตอร์เนชั่นแนล โลจิสติกส์จำกัด จะเห็นได้ว่าเวลาในการคำนวณต้นทุนค่าขนส่ง มีความล่าช้า ซึ่งรวมเวลาเฉลี่ยทั้งหมดที่ใช้โดยประมาณ 22.9 นาที หลังการปรับปรุง โดยการใช้โปรแกรม Microsoft Excel เข้ามาใช้งานในการคำนวณต้นทุนค่าขนส่ง และจะทำการทดสอบด้วยวิธีทั้งหมด 10 ครั้ง เพื่อลดระยะเวลาในการคำนวณต้นทุนค่าขนส่ง จะเห็นได้ว่าการนำการโปรแกรม Microsoft Excel เข้ามาใช้ งานในการคำนวณต้นทุนค่าขนส่ง มีความสะดวก รวดเร็วขึ้นกว่าการคำนวณต้นทุนค่าขนส่งด้วยมือเปล่าของ บริษัท ทีเอ็น อินเตอร์เนชั่นแนล โลจิสติกส์จำกัด ซึ่งรวมเวลาเฉลี่ยทั้งหมดที่ใช้โดยประมาณ 8.3 นาทีซึ่งหลัง ทำการปรับปรุงเวลาลดลงอยู่ที่ 14.6 นาที

**คำสำคัญ:** ระยะทาง , ต้นทุนค่าขนส่ง , กระบวนการ , คำนวณ , ค่าเสื่อม

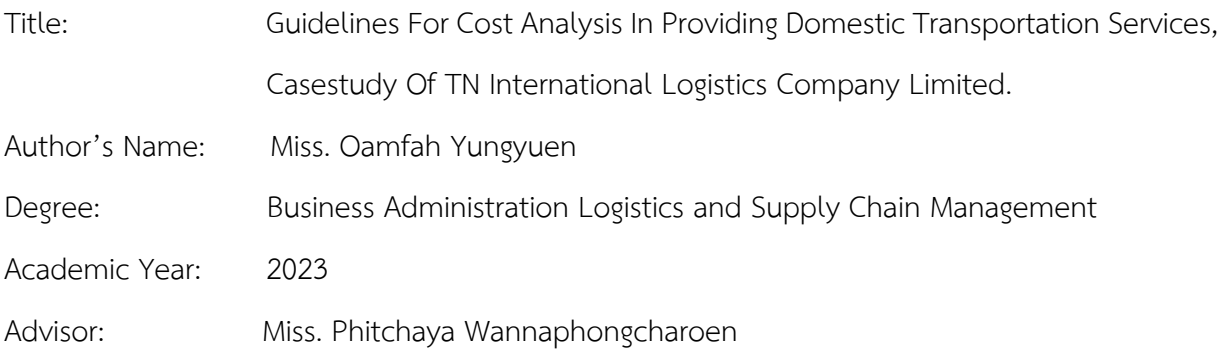

#### **Abstract**

The problem factor arises from the process of calculating distance. Calculate shipping costs that do not yet have modern tools or programs to help The company still uses manual calculation methods at present. There are times when customers want answers about shipping prices at that time. We are unable to provide answers in time. This causes the company to lose the opportunity to sell work sometimes. Students then create calculations in the Microsoft Excel program, consisting of the following important parts: Transportation cost calculations include fixed costs and variable costs. Fixed costs include vehicle depreciation and labor costs. Variable costs include fuel costs. and maintenance costs Calculate how much per kilometer he hires to run. Multiply that. The important thing is the profit as set by the company. In the table, enter it as a percentage. This part is very important because you have to think about the many costs that are waiting. Including depreciation of the parking garage, rental fees, transportation department staff fees, miscellaneous items, water and electricity bills, interest expenses, etc.

Before checking shipping costs, most often the strings are not checked. Apartment Restriction Check and perform 10 distance verification tests, calculate transportation costs in empty centers and check the apologetics. Goals limited the controls to check for delays in transportation cost calculations, which totaled an estimated average total time of 22.9 minutes.

By using Microsoft Excel to calculate transportation costs. and carry out all 10 inspections within the time period for calculating shipping costs. Check the work of the Microsoft Excel program to use in calculating transportation costs. It is faster than calculating transportation costs. Most of the time there is no verification Down at 14.6 minutes

**Keywords:** Distance, Transportation Costs, Process, Calculations, Depreciation

# **สารบัญ**

# **หน้าที่**

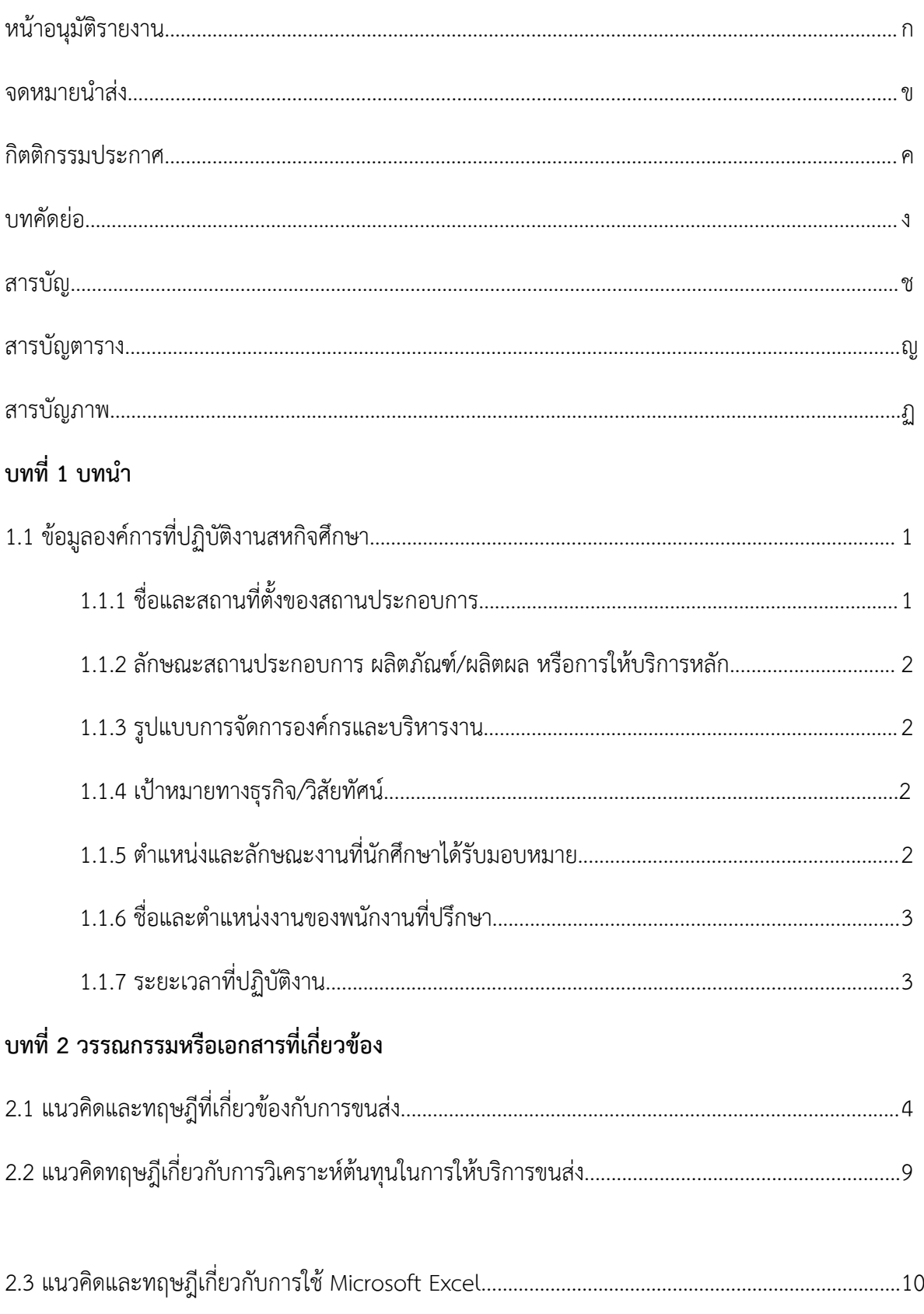

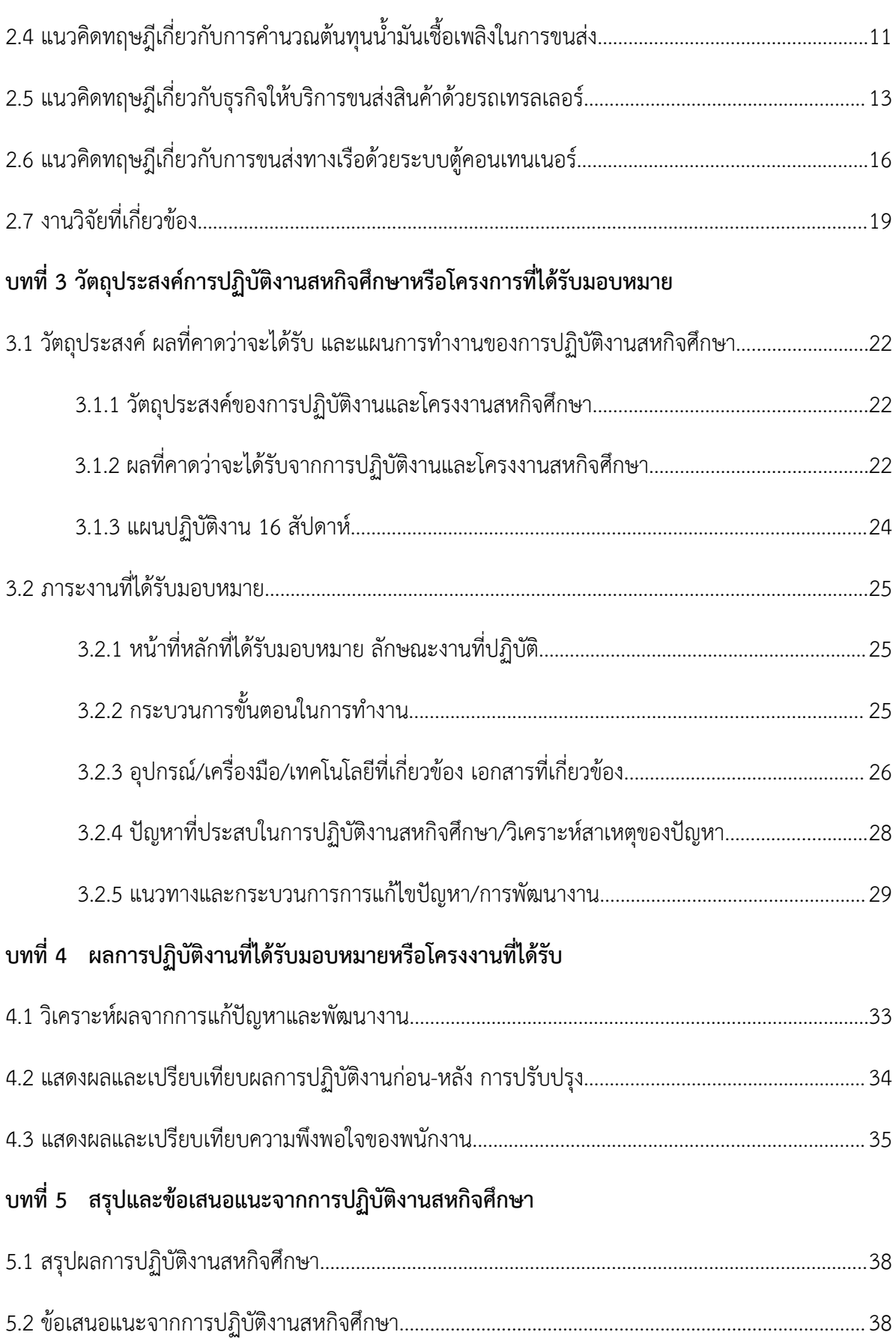

# **สารบัญ(ต่อ)**

# **หน้าที่**

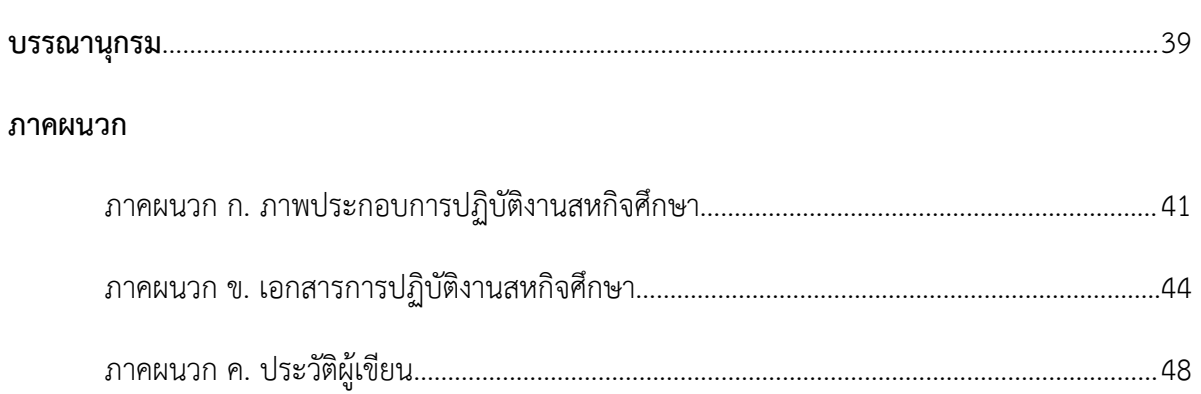

# **สารบัญตาราง**

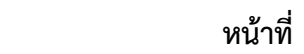

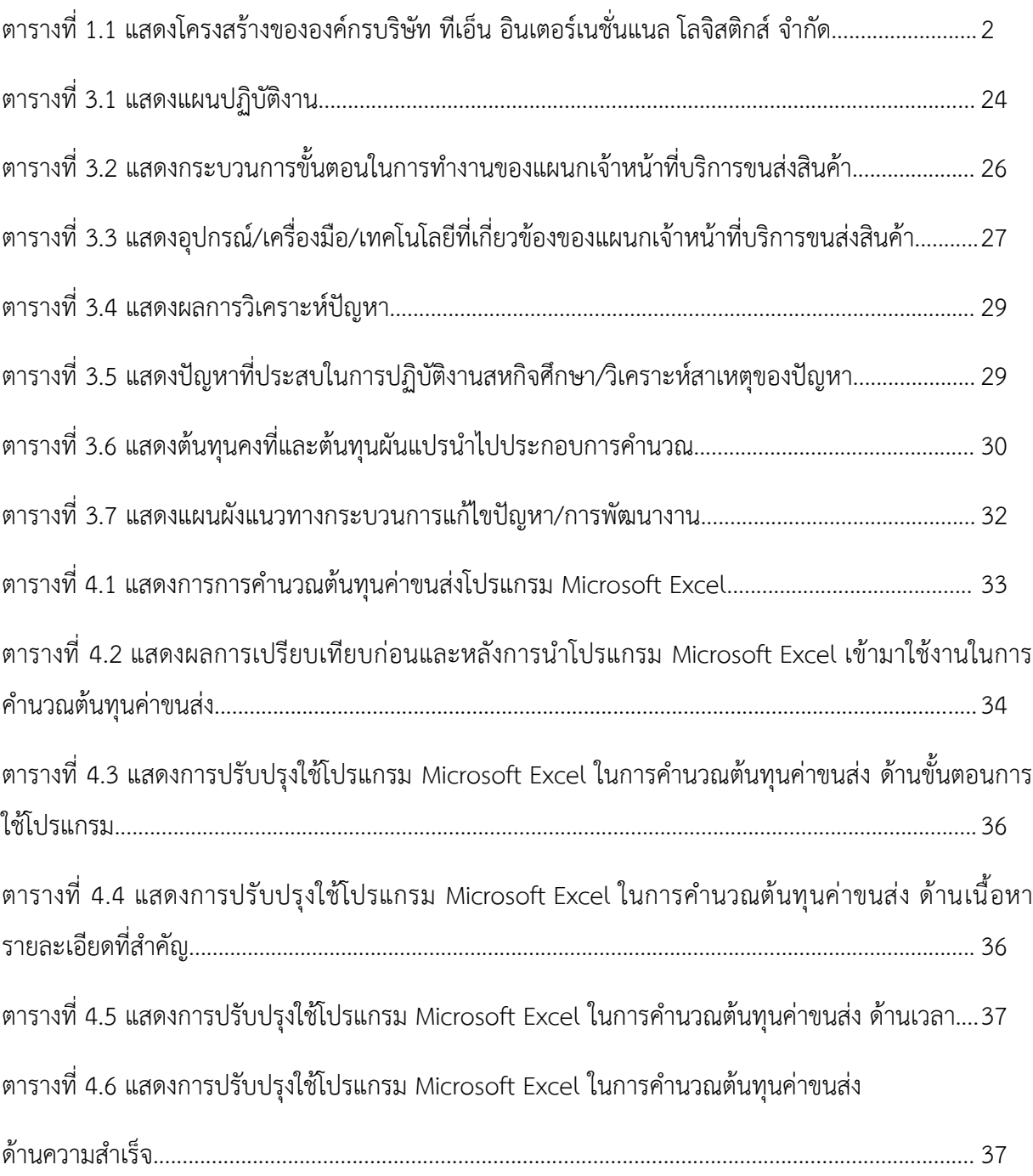

# **สารบัญภาพ**

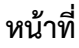

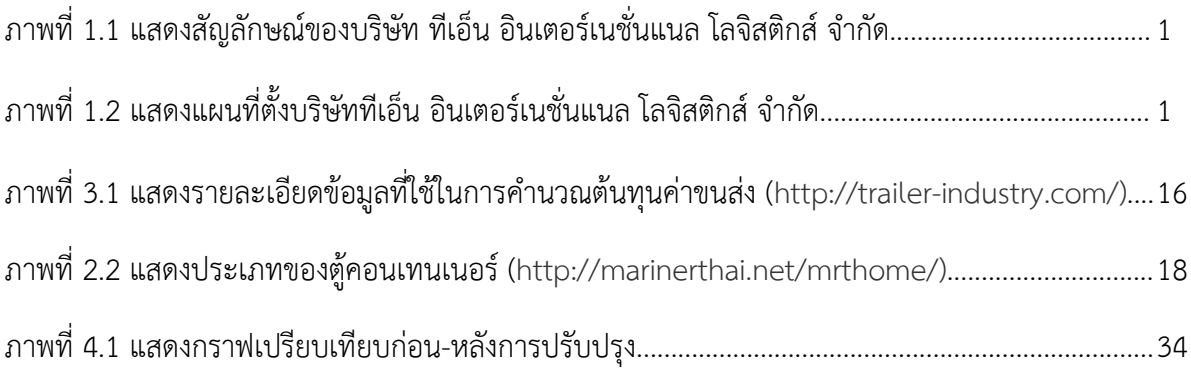

**บทที่ 1**

**บทนำการฝ**ึ**กสหกิจศึกษา**

#### **1.1 ข้อมูลองค์การที่ปฏิบัติงานสหกิจศึกษา**

# **1.1.1 ชื่อและสถานที่ตั้งของสถานประกอบการ**

บริษัท ทีเอ็น อินเตอร์เนชั่นแนล โลจิสติกส์ จำกัด

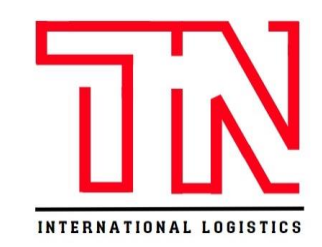

ภาพที่ 1.1 แสดงสัญลักษณ์ของบริษัท ทีเอ็น อินเตอร์เนชั่นแนล โลจิสติกส์ จำกัด

[\(http://international.](http://international/)logistics)

ที่อยู่ตามการจดทะเบียน : 55/83 ถนนพัฒนาชนบท 4 แขวงคลองสองต้นนุ่น เขตลาดกระบัง กรุงเทพมหานคร 10520

สถานที่ตั้ง : เลขที่ 18/62 (เวร่า บิสเน็ท ร่มเกล้า สุวรรณภูมิ) ถนนร่มเกล้า แขวงคลองสาม ประเวศเขตลาดกระบัง กรุงเทพฯ 10520

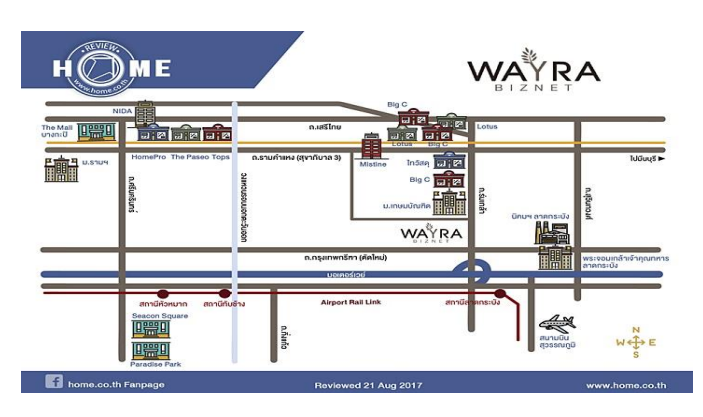

ภาพที่ 1.2 แสดงแผนที่แสดงที่ตั้งบริษัท ทีเอ็น อินเตอร์เนชั่นแนล โลจิสติกส์ จำกัด (http:/[/home.co.th](http://home.co.th/) fanpage)

#### **1.1.2 ลักษณะสถานประกอบการ ผลิตภัณฑ์/ผลิตผล หรือการให้บริการหลัก**

- ประกอบกิจการรับจัดส่งสินค้าทางเครื่องบิน ทางเรือ และรถ
- ให้บริการเป็นนายหน้าตัวแทนผู้รับจัดการขนส่งสินค้าถ่ายสินค้าทุกชนิดทุกประเภท ระหว่าง ประเทศ และขนส่งภายในประเทศทั่วราชอาณาจักร ทั้งทางบก ทางน้ำ ทางอากาศ

#### **1.1.3 รูปแบบการจัดการองค์กรและการบริหารงาน**

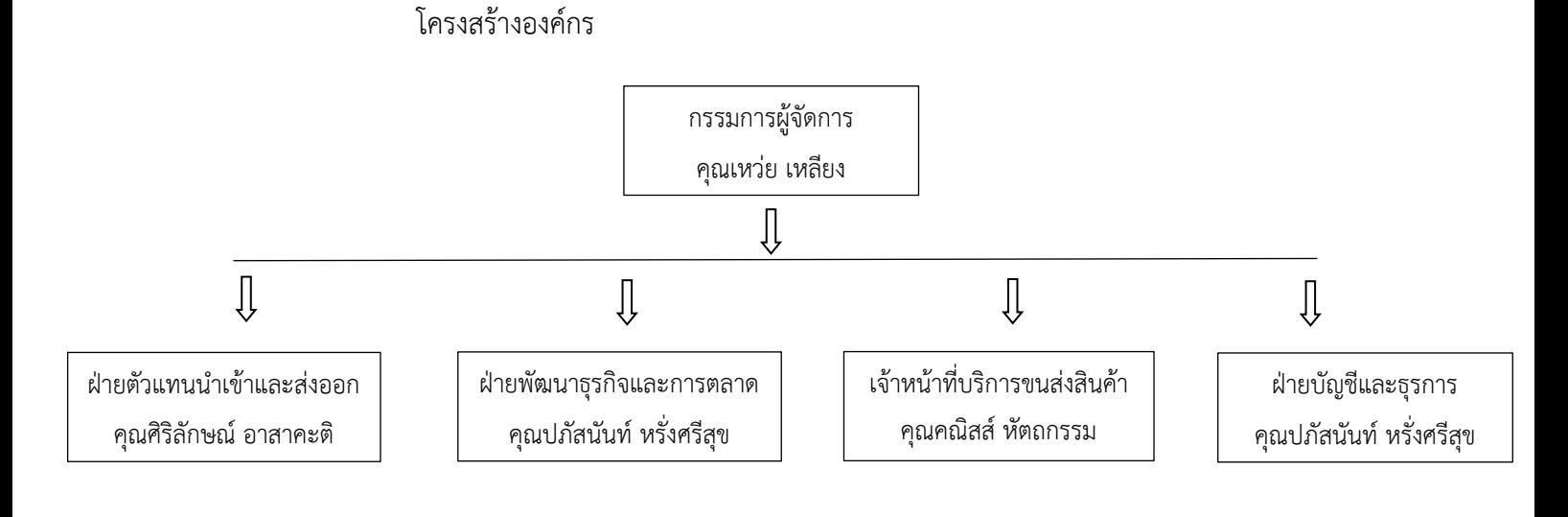

ตารางที่ 1.1 แสดงโครงสร้างขององค์กรบริษัท ทีเอ็น อินเตอร์เนชั่นแนล โลจิสติกส์ จำกัด

#### **1.1.4 เป้าหมายทางธุรกิจ/วิสัยทัศน์**

เป้าหมายทางธุรกิจ: การรวมบริการร่วมกันให้เป็นหนึ่งเพื่อบริการแบบครบวงจรภายใต้ข้อตกลง เพื่อ สร้างความแข็งแกร่งและสร้างความเติบโตให้กับธุรกิจ ทั้งนี้เพื่อยกระดับหรือเพิ่มศักยภาพในการดำเนินงาน

้วิสัยทัศน์: เรามุ่งมั่นที่จะเป็นผู้นำในด้านการขนส่งเพราะเรามีประสบการณ์นำส่งสินค้าภายในประเทศ และการกระจายสินค้า เพื่อความคุ้มค่าของลูกค้าในค่าใช้จ่าย เรามั่นใจว่าธุรกิจของลูกค้าจะเดินหน้าและเติบโต ขึ้นด้วยการให้บริการของเรา

## **1.1.5 ตําแหน**่**งและลักษณะงานที่นักศึกษาได้รับมอบหมายให้รับผิดชอบ**

# **ตำแหน่งงาน** เจ้าหน้าที่บริการขนส่งสินค้า

#### **งานที่ได้รับมอบหมาย**

- 1. ตรวจสอบรายละเอียดเอกสารการจองรับตู้คอนเทนเนอร์
- 2. กรอกข้อมูลงานตู้คอนเทนเนอร์ เลขการจองรับตู้คอนเทนเนอร์ ขนาด น้ำหนัก เลขซีล วันที่ และตรวจสอบให้ถูกต้อง
- 3. คำนวณระยะทาง คำนวณต้นทุนค่าการขนส่งสินค้าภายในประเทศให้กับสถาน ประกอบการ เพื่อนำไปเสนอราคาให้กับลูกค้า
- 4. เช็ครายละเอียดค่าใช้จ่ายในเอกสาร ตรวจสอบรายละเอียดของเอกสาร และคีย์ค่าใช้จ่าย ค่าเอกสารลงในโปรแกรม Microsoft Excel
- 5. ติดตามพิกัดรถบรรทุกที่ไปบรรจุสินค้าและดึงข้อมูลการขับรถย้อนหลังของ พขร.
- 6. ทำตามหน้าที่ ที่ได้รับมอบหมาย

# **1.1.6 ชื่อและตําแห**น่**งงานของพนักงานที่ปรึกษา**

นายคณิสส์ หัตถกรรม ตำแหน่งเจ้าหน้าที่บริการขนส่งสินค้า

## **1.1.7 ระยะเวลาที่ปฏิบัติงาน**

ตั้งแต่วันที่ 3 กรกฎาคม พ.ศ. 2565 ถึงวันที่ 27 ตุลาคม พ.ศ. 2565 เป็นระยะเวลา 4 เดือน หรือเทียบเท่าในช่วงภาคเรียนที่ 1

#### **บทที่ 2**

#### **วรรณกรรมหรือเอกสารที่เกี่ยวข้อง**

การศึกษาในหัวข้อ แนวทางการวิเคราะห์ต้นทุนในการให้บริการขนส่งภายในประเทศ กรณีศึกษา บริษัท ทีเอ็น อินเตอร์เนชั่นแนล โลจิสติกส์ จำกัด ได้นำเอาแนวคิด ทฤษฎี เอกสาร บทความเชิงวิชาการ และวรรกรรมที่กี่ยวข้องมาเป็นแนวทางในการศึกษาอย่างสอดคล้องและสมเหตุสมผลโดยหัวข้อที่กล่าวในบทนี้มี ดังต่อไปบี้

2.1 แนวคิดและทฤษฎีที่เกี่ยวข้องกับการขนส่ง

2.2 แนวคิดทฤษฎีเกี่ยวกับการวิเคราะห์ต้นทุนในการให้บริการขนส่ง

2.3 แนวคิดและทฤษฎีเกี่ยวกับการใช้ Microsoft Excel

2.4 แนวคิดทฤษฎีเกี่ยวกับการคำนวณต้นทุนน้ำมันเชื้อเพลิงในการขนส่ง

2.5 แนวคิดทฤษฎีเกี่ยวกับธุรกิจให้บริการขนส่งสินค้าด้วยรถเทรลเลอร์

2.6 แนวคิดทฤษฎีเกี่ยวกับการขนส่งทางเรือด้วยระบบตู้คอนเทนเนอร์

2.7 งานวิจัยที่เกี่ยวข้อง

#### **2.1 แนวคิดและทฤษฎีที่เกี่ยวข้องกับการขนส่ง**

การขนส่ง มีความหมายโดยทั่วไป หมายถึง "การเคลื่อนย้ายบุคคล สิ่งมีชีวิต หรือสิ่งของจากที่หนึ่งไป ้อีกที่หนึ่ง โดยอาศัยอุปกรณ์ในการขนส่ง"

การขนส่ง มีความหมายตามพระราชบัญญัติการขนส่งทางบก พ.ศ. 2522 หมายถึง "การขนส่ง คน สัตว์ หรือสิ่งของโดยทางบกด้วยรถ"

การขนส่ง ตามความหมายของทางเศรษฐศาสตร์ หมายถึง "การเคลื่อนย้ายบุคคลสิ่งมีชีวิตหรือ

สิ่งของจากที่หนึ่งไปอีกที่หนึ่ง โดยอาศัยอุปกรณ์ในการขนส่งตามความต้องการและเกิดอรรถประโยชน์"(ประชด , 2541)

การขนส่ง หมายถึง "การเคลื่อนย้ายบุคคลหรือสิ่งของจากที่หนึ่งไปยังอีกที่หนึ่ง ถ้าเป็นการเคลื่อนย้าย บุคคล เรียกว่า การขนส่งผู้โดยสาร หากเป็นการเคลื่อนย้ายสัตว์หรือสิ่งของต่าง ๆ เรียกว่าการขนส่งสินค้า" (จักรกฤษณ์, 2543)

การขนส่ง หมายถึง "การเคลื่อนย้ายคน (People) สินค้า (Goods) หรือบริการ (Services) จาก ตำแหน่งหนึ่งไปยังอีกตำแหน่งหนึ่ง" (ธนิต, 2550)

การขนส่ง คือการเคลื่อนย้ายคนและสิ่งของจากที่หนึ่งไปยังอีกที่หนึ่ง การขนส่งแบ่งออกเป็นหมวดใหญ่ ดังนี้ ทางบก ทางน้ำ ทางอากาศ และ อื่นๆ เราสามารถพิจารณาการขนส่งได้จากหลายมุมมอง โดยคร่าว ๆ แล้ว เราจะพิจารณาในสามมุมคือ มุมของโครงสร้างพื้นฐาน, ยานพาหนะ, และการดำเนินการ โครงสร้าง พื้นฐาน พิจารณาโครงช่วยการขนส่งที่ใช้ เช่น ถนน ทางรถไฟ เส้นทางการบิน คลอง หรือ ท่อส่ง รวมไปถึง สถานีการขนส่ง เช่น ท่าอากาศยาน สถานีรถไฟ ท่ารถ และ ท่าเรือ ในขณะที่ยานพาหนะ คือสิ่งที่เคลื่อนที่ไ ป บนโครงข่ายนั้น เช่น รถยนต์ รถไฟ เครื่องบิน เรือ ส่วน การดำเนินการนั้นจะสนใจเกี่ยวกับการควบคุมระบบ เช่น ระบบจราจร ระบบควบคุมการบิน และนโยบาย เช่น วิธีการจัดการเงินของระบบ เช่น การเก็บค่าผ่านทาง หรือการเก็บภาษีน้ำมัน เป็นต้น การขนส่งเป็นกิจกรรมทางด้านเศรษฐกิจอย่างหนึ่งที่จะจัดให้มีการเคลื่อนย้าย คน สัตว์ และ สิ่งของจากที่หนึ่งไปยังอีกที่หนึ่ง ณ เวลาใดเวลาหนึ่ง ตามความประสงค์เพื่อให้ เกิด อรรถประโยชน์ตามต้องการในปัจจุบันการขนส่งมีความสำคัญต่อธุรกิจเกือบทุกประเภททั้งในส่วนของการ จัดหาวัตถุดิบ การผลิตการขายและการจัดจำหน่าย ในหลายธุรกิจต้นทุนจากการขนส่งนับเป็นต้นทุนที่สำคัญ และส่งผลกระทบต่อต้นทุนรวมของผลิตภัณฑ์/บริการ นอกเหนือจากนี้การขนส่งยังเป็นกิการที่ช่วยเพิ่มคุณค่า ของสินค้าหรือบริการ ทำให้ผู้บริโภคที่อยู่ในสถานที่ที่การขนส่งเข้าไปถึงได้มีสินค้าหรือบริการบริโภคตา มที่ ต้องการเนื่องจาก การขนส่งจะช่วยนำสินค้าจากแหล่งผลิตผ่านมือคนกลางจนกระทั่งถึงมือผู้บริโภค ดังนั้นการ ดำเนินธุรกิจใด ๆ ย่อมอาศัยการขนส่งทั้งสิ้น

จากความหมายของการขนส่งข้างต้นสามารถสรุปความได้ว่า การขนส่ง (Transportation) หมายถึง การเคลื่อนย้ายคน (People) สินค้า (Goods) หรือบริการ (Services) จากตำแหน่งหนึ่งไปยังอีกตำแหน่งหนึ่ง ซึ่งต้องอาศัยหลักการจัดการที่ดีโดยเป้าหมายของการจัดการการขนส่งก็เพื่อลดต้นทุน, เพื่อเพิ่มประสิทธิภาพ ของการทำงาน, เพื่อสร้างความพึงพอใจสูงสุดให้กับลูกค้า, เพื่อลดระยะเวลา, เพื่อสร้างรายได้เพิ่ม, เพื่อเพิ่ม กำไร, เพื่อเพิ่มความปลอดภัยในการทำงานการจัดการต้นทุน การวิเคราะห์ต้นทุนทางอุตสาหกรรม และการหา แนวทางลดองค์ประกอบต้นทุนการผลิตโดยเฉพาะกับระบบการผลิตสมัยใหม่ ซึ่งภายใต้ภาวะของการแข่งขัน ธุรกิจในปัจจุบันที่มีความรุนแรงมากขึ้น การนำเอาเทคโนโลยีเข้ามาช่วยในการเพิ่มประสิทธิภาพและลดต้นทุน การผลิตจะต้องมีการลงทุนและมีภาระค่าใช้จ่ายด้านดอกเบี้ยทำให้เกิดต้นทุนทางการเงินเพิ่มขึ้น ในการ วิเคราะห์ต้นทุนนั้นจะทำให้ทราบถึงโครงสร้างของต้นทุนการผลิตและการเงิน ช่วยให้สามารถกำหนดนโยบาย ทางการผลิตควบคู่กับการเงินและประโยชน์ในการตัดสินใจและควบคุมต้นทุนการผลิตได้ช่วยลดความสูญเสีย และลดความเสียหายจากการเสียโอกาสอันเนื่องมาจากการไม่รู้ต้นทุนการผลิตที่แท้จริง และการขาดความ เข้าใจเรื่องการบริหารต้นทุนและการเงิน ทำให้เกิดโอกาสของการขาดสภาพคล่องทางการเงินและมีความเสี่ยง ในการดำเนินธุรกิจ มากขึ้น จึงเห็นได้ว่าปัญหาการดำเนินงานไม่เพียงเป็นปัญหาทางการเงินเท่านั้น ยังต้อง พิจารณาเป็นปัญหาด้านต้นทุนการผลิตและปัญหาทางการเงินด้วย (จิรพัฒน์, 2552)นอกจากนี้ต้นทุนการผลิต หรือต้นทุนทางอุตสาหกรรม ยังรวมถึงต้นทุนอีกอย่างหนึ่ง ก็คือต้นทุนการขนส่ง ซึ่งในปัจจุบันการขนส่งมี ความสำคัญต่อธุรกิจในหลายๆธุรกิจ ต้นทุนจากการขนส่งนับเป็นต้นทุนที่สำคัญและส่งผลกระทบต่อต้นทุนรวม ของผลิตภัณฑ์/บริการ รวมทั้งการขนส่งยังเป็นกิจกรรมที่ช่วยเพิ่มคุณค่าของสินค้าหรือ บริการ ทำให้ผู้บริโภคที่

อยู่ในสถานที่ที่การขนส่งเข้าไปถึงได้มีสินค้าหรือบริการบริโภคตามที่ตนต้องการเนื่องจากการขนส่งจะช่วยนำ สินค้าจากแหล่งผลิตผ่านมือคนกลางจนกระทั่งถึงมือผู้บริโภค ดังนั้น การดำเนินธุรกิจใดๆ ย่อมอาศัยการขนส่ง (มณิสรา,2551)

2. 1.1 ต้นทุนของการขนส่ง (Cost of Transportation)

มณิสรา (2551) กล่าวถึงต้นทุนที่เกิดขึ้นจากการขนส่งสามารถจำแนกออกเป็นหลายประเภท ตามลักษณะของกิจกรรมที่เกิด ส่งผลให้เกิดต้นทุนดังนี้

2.1.1.1 ต้นทุนคงที่ (Fixed Cost) เป็นต้นทุนหรือค่าใช้จ่ายที่ไม่มีการเปลี่ยนแปลง

ใด ๆตามการ ผลิต ไม่ว่าจะทำการผลิตหรือไม่ผลิตก็ตาม ต้นทุนนี้จะเกิดขึ้นเป็นจำนวนที่คงที่ ต้นทุนนี้ ถึงแม้จะมีการผลิตเป็นจำนวนมากหรือจำนวนน้อยเพียงใด ก็จะต้องเสียค่าใช้จ่ายในอัตราเท่าเดิมอยู่ ตลอดเวลา เช่น ค่าเช่า ที่ดิน อาคาร ค่าประกันภัย ค่าทะเบียนยานพาหนะ ค่าเสื่อมราคา เงินเดือน ประจำ ค่าใบอนุญาตเช่าสถานที่ เป็นต้น

2.1.1.2 ต้นทุนผันแปร (Variable Cost) เป็นต้นทุนหรือค่าใช้จ่ายที่จะมีการเปลี่ยนแปลงไป ตามปริมาณของการผลิต อาจเรียกชื่อเป็นอย่างอื่นได้อีก คือต้นทุนดำเนินงาน (Operation Cost) ถ้า ให้บริการขนส่งมากต้นทุนชนิดนี้ก็มากด้วย ถ้าผลิตบริการขนส่งน้อยต้นทุนนี้ก็น้อย ถ้าไม่ได้ให้บริการ เลยก็ไม่ต้องจ่ายต้นทุนนี้เลย ต้นทุนผันแปร ได้แก่ ค่าน้ำมันเชื้อเพสิง ค่ายางค่าซ่อมแซม ค่า น้ำมันหล่อลื่น ค่าใช้จ่ายในการขนส่ง เป็นต้น

2.1.1.3 ต้นทุนรวม (Total Cost หรือ Joint Cost) เป็นต้นทุนหรือค่าใช้จ่ายต่างๆ โดยรวม เอา ต้นทุนคงที่และต้นทุนผันแปรมารวมกัน ถือเป็นต้นทุนของการบริการทั้งหมด ในการขนส่งถือว่า เป็นต้นทุนหรือค่าใช้จ่ายที่เกิดขึ้นสำหรับการขนส่งสินค้า โดยไม่สามารถจะแยกออกได้ว่าต้นทุนของ การขนส่งสินค้าหรือบริการแต่ละอย่างแต่ละประเภทนั้นเป็นเท่าใด เช่น การขนส่งทาง รถไฟ โดยรถขบวนหนึ่งอาจมีทั้งผู้โดยสาร สินค้าและบริการอยู่ในขบวนเดียวกัน ค่าใช้จ่ายที่เกิดขึ้นจะ เป็นต้นทุนร่วมกัน เพราะไม่สามารถจะแยกออกได้ว่าเป็นต้นทุนในการขนส่งผู้โดยสาร หรือเป็นต้นทุน สำหรับการขนส่งสินค้าและบริการ เป็นต้น ดังนั้นต้นทุนที่เกิดขึ้นในการขนส่งเที่ยวนั้น ก็ควรจะแบ่ง สรรไปยังสินค้าแต่ละชนิดที่ขนส่งในเที่ยวนั้น การที่ต้องแบ่งสรรต้นทุนเช่นนี้ก็จะเป็นประโยชน์แก่ ธุรกิจ เพื่อจะได้ทราบว่าสินค้าแต่ละประเภทที่ดำเนินการอยู่นั้นมีต้นทุนและให้กำไร เพียงใด ต้นทุน ร่วมที่สามารถแยกแยะได้ชัดเจน เช่น ค่าน้ำมันซึ่งอาจคิดเฉลี่ยค่าน้ำมันแต่ละเที่ยวไปตามน้ำหนัก บรรทุกสินค้าเป็นต้น

2.1.1.4 ต้นทุนเที่ยวกลับ (Back Haul Cost) เป็นต้นทุนหรือค่าใช้จ่ายที่ได้รวมเอาลักษณะ ของ ค่าเสียโอกาส (Opportunity Cost) เข้าไปด้วย ถือเป็นค่าชดเขยที่ต้องทำให้เสียโอกาสขึ้น ใน กรณีของการขนส่งหมายถึง การที่ต้องบรรทุกผู้โดยสาร สินค้าหรือบริการ ไปส่งยังจุดหมายปลายทาง แล้ว ในเที่ยวกลับนั้นไม่ได้บรรทุกอะไรกลับมาเลย กรณีนี้จึงต้องมีการคิดถึงต้นทุนเที่ยวกลับรวมไว้ใน การคิดต้นทุนค่าบริการขน ส่งด้วย ซึ่งในบางครั้งลักษณะเช่นนี้ ถือว่าการสูญเปล่าได้เกิดขึ้นและถือเป็น การขนส่งที่ไม่ทำให้เกิดการประหยัด อีกด้วย ผู้ประกอบการขนส่งต้องคำนึงถึงต้นทุนเที่ยวกลับด้วย หรือในกรณีของธุรกิจที่มีรถบรรทุกสินค้าเองก็ควรคำนึงถึงต้นทุนนี้ด้วยเช่นกัน

สรุป ต้นทุนของผู้ประกอบการขนส่งจะแตกต่างกันมากน้อยเพียงใดขึ้นอยู่กับปัจจัยดังต่อไปนี้

- ก. คำใช้จ่ายที่เกี่ยวกับการขนส่งเที่ยวเปล่า
- ข. ระยะทางและระยะเวลาของการขนส่ง
- ค. ปริมาณหรือน้ำหนักของสินค้าที่บรรทุก
- ง. ลักษณะของสินค้าและบริการที่จะทำการขนส่ง
- จ. สภาพแวดล้อมและภูมิประเทศที่จะทำการขนส่ง
- ฉ. ค่าใช้จ่ายที่เกี่ยวข้องกับความรับผิดชอบต่อความเสียหาย
- 2.1.2 การจัดการการขนส่งปัจจัยทางเศรษฐศาสตร์ (Transportation Management:

Economic Factors) Donald J. Bowersox and David J. Closs (2546) ได้กล่าวถึงปัจจัย หลักที่มีผลต่อเศรษฐศาสตร์การขนส่ง ได้แก่ ระยะทาง ปริมาณ ความหนาแน่น การจัดเก็บ การจัดการ ความรับผิดชอบ และการตลาด ซึ่งมีความเกี่ยวข้องกันดังนี้

2.1.2.1 ระยะทาง (Distance) ระยะทางเป็นปัจจัยที่มีอิทธิพลต่อต้นทุนการขนส่ง

เนื่องจากมีความเกี่ยวข้องกับต้นทุนผันแปร คือ ค่าแรง เชื้อเพลิงและการบำรุงรักษา แสดง ความสัมพันธ์ที่สำคัญอยู่ 2 ประการ ประการแรกคือ ต้นทุนของการรับและส่งสินค้าที่ไม่คำนึงถึง ระยะทาง ประการที่สองคือ เส้นต้นทุนเพิ่มขึ้นในอัตราที่ลดลงตามระยะทาง เรียกว่าtapering principle เป็นผลจากการเคลื่อนย้ายระยะไกลขึ้นซึ่งมีแนวโน้มทำให้เปอร์เซ็นต์การวิ่งระหว่างเมืองจะ มีมากกว่าในมือง การวิ่งระหว่างเมืองจะถูกกว่าเนื่องจากระยะทางวิ่งที่มากกว่าโดยใช้เชื้อเพลิงและ ค่าแรงที่เหมือนกันและผลจากอัตราวิ่งที่สูงกว่า และเป็นเพราะความถี่ของการหยุดรถในเมืองที่ทำให้ ต้นทุนการรับและส่งสินค้า

2.1.2.2 จำนวน (Volume) จากรูปดังกล่าวแสดงให้เห็นถึงต้นทุนการขนส่งต่อ

น้ำหนักสินค้าลดลงเมื่อปริมาณสินค้ามีจำนวนเพิ่มขึ้น ที่เป็นเช่นนี้เพราะต้นทุนคงที่ของการรับ และส่งสินค้าและคำการจัดการต่างๆ ได้ถูกเฉลี่ยลงไปตามจำนวนสินค้าที่เพิ่มขึ้น ความสัมพันธ์นี้จะถูกจำกัดด้วยความสามารถในการบรรทุกของยานพาหนะ เช่น เมื่อ ยานพาหนะคันที่หนึ่งเต็ม ก็จะต้องใช้คันที่สองบรรทุกส่วนที่เหลือ ดังนั้นถ้าปริมาณสินค้าน้อย ก็ควรที่จะทำการรวบรวมสินค้าให้มีมากพอเพื่อความได้เปรียบตามหลักของเศรษฐศาสตร์ เป็นกลุ่มได้ มิฉะนั้นก็จะยากต่อการจัดเก็บ ตัวอย่างเช่น รถบรรทุกขนกระป๋องที่ ไม่ใช้แล้ว ถ้า บรรทุก เป็นกระป๋องเดี๋ยวทำให้ยากแก่การจัดเก็บมากกว่ากระป้องที่ถูกอัดให้แบน

2.1.2.3 ความหนาแน่น (Density) ปัจจัยที่สามคือความหนาแน่นของสินค้า ซึ่งต้อง

พิจารณาถึงน้ำหนักและพื้นที่ด้วย โดยทั่วไปจะคิดค่าขนส่งตามน้ำหนัก เช่น ต่อตัน เป็นต้น

ยานพาหนะบรรทุกจะถูกจำกัดด้วยพื้นที่มากกว่าน้ำหนักบรรทุก ถ้าบรรทุกเต็มแล้วก็เป็นไป ไม่ได้ที่จะบรรทุกเพิ่มแม้ว่าสินค้านั้นจะเบาก็ตาม ค่าแรงคนขับและค่าเชื้อเพลิงไม่ได้มีผลจาก น้ำหนักบรรทุกความหนาแน่นของสินค้าเพิ่มขึ้นก็จะทำให้ต้นทุนคงที่ถูกแบ่งไปตามน้ำหนักที่ เพิ่ม เป็นผลให้ต้นทุนค่าขนส่งต่อน้ำหนักน้อยลงด้วย

2.1.2.4 การจัดเก็บ (Storability) หมายถึง ขนาดของผลิตภัณฑ์ ซึ่งมีผลต่อ

ยานพาหนะที่จะบรรทุก ขนาดและ รูปทรงที่ผิดแผก เช่นเดียวกับน้ำหนักที่เกินหรือความยาว ที่เกินจะทำให้การจัดเก็บได้ไม่ดีและสิ้นเปลืองเนื้อที่บรรทุก แม้ว่าผลิตภัณฑ์จะมีความ หนาแน่นเท่ากันแต่การจัดเก็บก็จะแตกต่างกัน ผลิตภัณฑ์ที่มีรูปทรงมาตรฐานจะจัดเก็บได้ง่าย กว่ารูปทรงที่ผิดแผกออกไปตัวอย่างเช่น แท่งเหล็กและคันเบ็ด มีความหนาแน่นเท่ากัน แต่คัน เป็ดจัดเก็บยากกว่าเพราะความยาวและรูปทรง การจัดเก็บมีผลต่อขนาดของการจัดส่ง บางครั้งผลิตภัณฑ์จำนวนมากสามารถจัดเก็บ

2.1.2.5 การจัดการ (Handling) อุปกรณ์พิเศษในการจัดการสินค้าจะช่วยในการขน ย้ายสินค้าขึ้นลงรถบรรทุกหรือเรือ รวมถึงลักษณะของภาชนะบรรจุผลิตภัณฑ์ เช่น กล่อง พา เลตเชือกผูก ซึ่งมีผลต่อต้นทุนของการจัดการ

2.1.2.6 ความรับผิดชอบ (Liability) ผลิตภัณฑ์ที่จะถูกความกระทบกระเทือนได้ง่าย การเน่าเปื่อย การถูกขโมย ระเบิด ผู้รับขนส่งควรจะทำประกันสินค้า และผู้ส่งออกสามารถลด ความเสี่ยง และค่าขนส่งได้โดยการปรับปรุงบรรจุภัณฑ์ให้สามารถป้องกันหรือลดการสูญหาย หรือเสียหาย

2.1.2.7 ปัจจัยด้านการตลาด (Market Factors) ช่องทางขนส่งหมายถึงการ เคลื่อนย้ายจากจุดเริ่มต้นไปยังจุดปลายทาง รถส่งสินค้าและพนักงานจะต้องกลับมายัง จุดเริ่มต้นจึงควรจะทำการบรรทุกสินค้าขากลับ (back-haul) มิเช่นนั้นก็จะต้องตีรถเปล่ากลับ

(deadhead) กรณีของdeadhead แรงงาน เชื้อเพลิงและต้นทุนของการบำรุงรักษาจะต้อง คิดขากลับรวมด้วย ดังนั้นควรที่จะทำการบรรทุกสินค้าทั้งไปและกลับให้เกิดความสมดุล อย่างไรก็ตามมันแทบจะเป็นไปได้น้อยมากที่จะทำให้ความต้องการเท่ากันในส่วนของ โรงงานผลิตและสถานที่ตั้งของผู้บริโภคต้นทุนในการขนส่งขึ้นอยู่กับปัจจัยหลายปัจจัย ดังนั้น หากองค์กรจะทำการลดตันทุนการขนส่งสินค้า องค์กรจำเป็นต้องพิจารณาปัจจัยหลายด้าน ประกอบกันเพื่อให้สามารถลดต้นทุนได้รวดเร็วและมีประสิทธิภาพมากที่สุด

#### **2.2 แนวคิดทฤษฎีเกี่ยวกับการวิเคราะห์ต้นทุนในการให้บริการขนส่ง**

การวิเคราะห์ต้นทุนในการให้บริการขนส่งเป็นกระบวนการที่สำคัญในการบริหารจัดการธุรกิจขนส่ง เพื่อทราบถึงค่าใช้จ่ายทั้งหมดที่เกิดขึ้นในการดำเนินงานและให้บริการขนส่งให้ลูกค้า การวิเคราะห์ต้นทุนช่วยให้ ธุรกิจสามารถตระเตรียมแผนการเงินและวางยุทธศาสตร์ได้ดียิ่งขึ้น ดังนั้นการวิเคราะห์ต้นทุนในการให้บริการ ขนส่งสามารถทำได้โดยดำเนินการตามขั้นตอนต่อไปนี้

2.2.1. รวบรวมข้อมูล (Data Collection) ค่าใช้จ่ายทั้งหมด: รวบรวมข้อมูลเกี่ยวกับค่าใช้จ่ายที่ เกี่ยวข้องกับการให้บริการขนส่ง รวมถึงค่าจ้างพนักงาน, ค่าน้ำมัน, ค่าบำรุงรักษา, ค่าใช้จ่ายในการซื้อรถ, และ ค่าใช้จ่ายในการดูแลรักษารถ

2.2.2 แบ่งประเภทต้นทุน (Cost Categorization) ต้นทุนตรง (Direct Costs) ค่าใช้จ่ายที่เกี่ยวข้อง โดยตรงกับการให้บริการ เช่น ค่าจ้างพนักงานขับรถ ต้นทุนอ้อม (Indirect Costs) ค่าใช้จ่ายที่ไม่ได้เกิดขึ้น โดยตรงจากการให้บริการ แต่มีผลกระทบต่อการให้บริการ เช่น ค่าใช้จ่ายในการบริหารจัดการ, ค่าใช้จ่ายในการ บริการลูกค้า

2.2.3 กำหนดวิธีการคำนวณต้นทุน (Cost Calculation Methods) ต้นทุนต่อหน่วย (Cost per Unit) คำนวณต้นทุนต่อหน่วยของบริการ เช่น ต้นทุนต่อกิโลเมตรหรือต้นทุนต่อชั่วโมง ต้นทุนรวม (Total Cost) คำนวณต้นทุนรวมที่เกิดขึ้นในการให้บริการขนส่งทั้งหมด

2.2.4. วิเคราะห์และประเมินผล (Analysis and Evaluation) การวิเคราะห์ต้นทุนต่อหน่วย: ทำการ วิเคราะห์ต้นทุนต่อหน่วยของบริการเพื่อทราบถึงค่าใช้จ่ายในการให้บริการแต่ละหน่วย การวิเคราะห์แนวโน้ม (Trend Analysis) วิเคราะห์แนวโน้มของค่าใช้จ่ายในระยะเวลาที่กำหนด เพื่อทราบถึงการเปลี่ยนแปลงของ ต้นทุน

2.2.5. การทำนายและวางแผน (Forecasting and Planning) การทำนายต้นทุนในอนาคต: ใช้ข้อมูล จากการวิเคราะห์แนวโน้มเพื่อทำนายค่าใช้จ่ายในอนาคต วางแผนการลดต้นทุน วางแผนกิจกรรมเพื่อลดต้นทุน ในการให้บริการ โดยการปรับปรุงกระบวนการหรือใช้เทคโนโลยีใหม่

2.2.6. ติดตามและประเมินผล (Monitoring and Evaluation) การติดตามผล ติดตามการดำเนินงาน ตามแผนการลดต้นทุนและตรวจสอบว่าการลดต้นทุนมีผลเสียงต่อการให้บริการหรือไม่ การประเมินผล ประเมินผลลัพธ์ของกิจกรรมการลดต้นทุนและปรับปรุงกระบวนการ

#### **2.3 แนวคิดและทฤษฎีเกี่ยวกับการใช้ Microsoft Excel**

โปรแกรม Microsoft Excel หรือเรียกว่า Excel เป็นโปรแกรมประเภท สเปรดชีต (Spread Sheet) เหมาะสำหรับการจัดการเกี่ยวกับการคำนวณ หาผลลัพธ์ การสร้างกราฟ แผนภูมิ ซึ่ง Excel ยังสามารถป้อน ข้อความ แทรกรูปภาพ และสัญลักษณ์พิเศษต่างๆของตัวเลข และการจัดการเกี่ยวกับตารางข้อมูลได้ Excel มี ฟังก์ชันในการคำนวณให้ผู้ใช้สามารถเลือกใช้มากมาย จึงทาให้สามารถนำมาใช้ในการวิเคราะห์คำนวณค่า ตัวเลขต่างๆได้สะดวก ดังนั้นจึงไม่ต้องสงสัยที่หนึ่งในโปรแกรมประยุกต์ในท้องตลาดจะต้องมีการนา Excel ไป ใช้กับงานหลายๆ สาขาอาชีพ เช่น นักบัญชี นักวิทยาศาสตร์ วิศวกร นักสถิติ นักวางแผน และครู อาจารย์ เป็น ต้น โดยลักษณะทั่วไปแล้ว Excel เป็นโปรแกรมที่อยู่ในชุดของ Microsoft Office

ฟังก์ชัน IF ใน Microsoft Excel

- เงื่อนไข (Condition): ค่าหรือสถานะที่ต้องการทดสอบในฟังก์ชัน IF
- ถ้าจริงทำอย่างนี้(Value if True): ค่าหรือสูตรที่ต้องการให้ Excel ทำเมื่อเงื่อนไขเป็นจริง
- ถ้าเท็จทำอย่างนี้(Value if False): ค่าหรือสูตรที่ต้องการให้ Excel ทำเมื่อเงื่อนไขไม่เป็นจริง

ตัวอย่างการใช้งาน

- 1. ตัวอย่างง่าย
	- =IF(A1>10, "มากกว่า 10", "น้อยกว่าหรือเท่ากับ 10")
	- ในกรณีนี้, ถ้าค่าในเซลล์ A1 มากกว่า 10, Excel จะแสดง "มากกว่า 10" ถ้า ไม่ใช่ Excel จะแสดง "น้อยกว่าหรือเท่ากับ 10"
- 2. ใช้ AND หรือ OR
	- =IF(AND(A1>10, B1="Yes"), "ตรงตามเงื่อนไขทั้งสอง", "ไม่ตรงตามเงื่อนไข ทั้งสอง")
	- ในกรณีนี้, เงื่อนไขจะเป็นจริงถ้า A1 มากกว่า 10 และ B1 เป็น "Yes"
- 3. การใช้งานกับสูตรอื่น ๆ
	- =IF(SUM(A1:A10)>100, SUM(A1:A10), "ผลรวมน้อยกว่าหรือเท่ากับ 100")

- ในกรณีนี้, ถ้าผลรวมของเซลล์ A1 ถึง A10 มากกว่า 100, Excel จะแสดงผลรวม นั้น ถ้าไม่ Excel จะแสดงข้อความ "ผลรวมน้อยกว่าหรือเท่ากับ 100"

# **2.4 แนวคิดทฤษฎีเกี่ยวกับการคำนวณต้นทุนน้ำมันเชื้อเพลิงในการขนส่ง**

การคำนวณต้นทุนน้ำมันเชื้อเพลิงในการขนส่งเป็นกระบวนการที่ซับซ้อนและมีความสำคัญในธุรกิจ ขนส่งสินค้า โดยเฉพาะอย่างยิ่งในธุรกิจขนส่งทางบกและทางทะเล น้ำมันเชื้อเพลิงเป็นทรัพยากรที่สำคัญและมี ค่าในกระบวนการขนส่ง การคำนวณต้นทุนน้ำมันเชื้อเพลิงมีบทบาทสำคัญในการดูแลค่าใช้จ่ายที่เกี่ยวข้องกับ การขนส่งและการวางแผนการใช้ทรัพยากรนี้ในอนาคต แนวคิดทฤษฎีที่เกี่ยวกับการคำนวณต้นทุนน้ำมัน เชื้อเพลิงในการขนส่ง

2.4.1 ระยะทางและประสิทธิภาพในการขนส่ง ระยะทางที่ต้องการขนส่งและประสิทธิภาพในการขนส่ง มีผลต่อการใช้น้ำมันเชื้อเพลิง ยิ่งไปกับระยะทางที่ยาวนาน การใช้น้ำมันเพิ่มขึ้น การวางแผนเส้นทางที่ สั้นลงหรือการใช้ระบบขนส่งทางรางไฟฟ้าหรือทางน้ำอาจช่วยลดต้นทุนน้ำมันเชื้อเพลิง

2.4.2 ประเภทของพาหนะ ประเภทของพาหนะที่ใช้ในการขนส่งมีผลต่อการใช้น้ำมันเชื้อเพลิง รถบรรทุกที่มีน้ำหนักสูงต้องใช้น้ำมันมากกว่ารถที่มีน้ำหนักเบา

2.4.3 ความเร็ว การควบคุมความเร็วของพาหนะสามารถช่วยในการประหยัดน้ำมันเชื้อเพลิง เนื่องจาก ความเร็วสูงอาจทำให้น้ำมันถูกใช้ไปมากขึ้น

2.4.4 การบำรุงรักษา การบำรุงรักษาและการตรวจสอบรถขนส่งอย่างสม่ำเสมอสามารถลดการใช้ น้ำมันเชื้อเพลิงในระยะยาวได้

2.4.5 ราคาและการแก้ไขของน้ำมันเชื้อเพลิง ราคาของน้ำมันเชื้อเพลิงและความสามารถในการแก้ไข ความเสียหายของรถขนส่งมีผลต่อต้นทุนทั้งหมด

2.4.6 นโยบายการจัดซื้อน้ำมันเชื้อเพลิง การจัดซื้อน้ำมันเชื้อเพลิงในปริมาณมากสามารถช่วยลดราคา และต้นทุนในการขนส่ง

2.4.7 เทคโนโลยี การใช้เทคโนโลยีในรถขนส่ง เช่น ระบบบรรจุเติมน้ำมันอัตโนมัติ หรือระบบการ บริหารจัดการการใช้น้ำมัน เป็นต้น สามารถช่วยในการประหยัดน้ำมันเชื้อเพลิง

การวิเคราะห์และคำนวณต้นทุนน้ำมันเชื้อเพลิงในการขนส่งจะช่วยให้ธุรกิจสามารถวางแผนการใช้ ทรัพยากรทางการขนส่งได้อย่างประหยัดและมีประสิทธิภาพที่สุดในขณะเดียวกันยังช่วยในการลดผลกระทบต่อ สิ่งแวดล้อมโดยการลดการใช้น้ำมันเชื้อเพลิงและลดปล่อยก๊าซเรือนกระจก

# **สูตรการคำนวณต้นทุนน้ำมันเชื้อเพลิงในการขนส่ง**

การคำนวณต้นทุนน้ำมันเชื้อเพลิงในการขนส่งสามารถทำได้โดย คำนวณต้นทุนต่อหน่วยของระยะทาง หรือต่อหน่วยของสินค้าที่ขนส่ง ดังนี้

1. คำนวณปริมาณน้ำมันที่ใช้ในการขนส่ง

ปริมาณน้ำมันที่ใช้(ลิตร) = ( ระยะทาง (กิโลเมตร) ผลประสิทธิภาพในการใช้น้ำมัน $($ กิโลเมตรต่อลิตร $)$ )

2. คำนวณต้นทุนทั้งหมด ต้นทุนทั้งหมด (เงิน)=(ปริมาณน้ำมันที่ใช้(ลิตร)×ราคาต่อลิตร (เงิน/ลิตร))+ค่าใช้จ่ายอื่นๆ (เงิน)

ในสูตรนี้

- ระยะทาง คือ ระยะทางที่ขนส่งสินค้าหรือวัตถุดิบในหน่วยกิโลเมตร
- ผลประสิทธิภาพในการใช้น้ำมัน คือ จำนวนกิโลเมตรที่รถขนส่งสามารถเคลื่อนที่ได้ต่อ ลิตรของน้ำมันเชื้อเพลิง
- ราคาต่อลิตร คือ ราคาของน้ำมันเชื้อเพลิงในหน่วยลิตร
- ค่าใช้จ่ายอื่นๆ คือ ค่าใช้จ่ายที่เกี่ยวข้องกับการขนส่ง เช่น ค่าเช่ารถ, ค่าแรงงาน, ค่า บำรุงรักษารถ, ฯลฯ

สูตรนี้เป็นแบบพื้นฐานและจะต้องปรับแต่งตามเงื่อนไขและข้อมูลที่เฉพาะเจาะจงของธุรกิจขนส่งของบริษัท เอง เช่น สภาพถนน, น้ำหนักของสินค้า, และสภาพการจราจร เป็นต้น

# **ความรู้เกี่ยวกับน้ำมันเชื้อเพลิงในการขนส่ง**

น้ำมันเชื้อเพลิงเป็นสารหล่อเลี้ยงที่ใช้เป็นแหล่งพลังงานหลักในโลก มันถูกใช้ในการขนส่งทางบก**,** ทาง น้ำ**,** และทางอากาศ ข้อมูลพื้นฐานเกี่ยวกับน้ำมันเชื้อเพลิงในการขนส่ง

1. ประเภทของน้ำมันเชื้อเพลิง

- น้ำมันดีเซล (Diesel) ใช้กับรถบรรทุก, รถยนต์, และยานพาหนะทางเรือ
- น้ำมันเบนซิน (Gasoline) ใช้กับรถยนต์และจักรยานยนต์
- ก๊าซธรรมชาติ (Natural Gas) ใช้ในรถทางบกและรถบรรทุก
- 2. การสร้างและกระจายน้ำมันเชื้อเพลิง
	- สกัดน้ำมันจากธรรมชาติปิโตรเลียมและก๊าซธรรมชาติถูกแยกจากบกเพื่อนำมาสร้างน้ำมัน เชื้อเพลิง
- การกระจายผ่านท่อส่ง: น้ำมันถูกส่งผ่านท่อที่ยาวนานจากโรงกลั่นไปยังสถานีบริการและ โรงงานอื่นๆ
- 3. การจัดเก็บและการจัดการ
	- โรงกลั่นน้ำมัน น้ำมันถูกผลิตในโรงกลั่นและถูกแยกตามประเภท
	- การจัดเก็บในที่เก็บน้ำมัน น้ำมันถูกเก็บในท่อเก็บน้ำมันใต้ดินหรือบนพื้นผิว
- 4. การใช้งานในพาหนะ
	- การเผาไหม้น้ำมันถูกใช้ในเครื่องยนต์เพื่อสร้างพลังงานที่ใช้ในการขับเคลื่อนรถ.
	- การเผาไหม้ได้ในเครื่องยนต์น้ำมันเชื้อเพลิงที่ดีกล่าวถึงคุณภาพของน้ำมันและความสะอาด ของการเผาไหม้
- 5. ความผันผวนในราคาและการส่งออกน้ำมันเชื้อเพลิง
	- ราคาน้ำมัน ราคาขึ้นตกของน้ำมันมีผลต่อเศรษฐกิจโลกและระบบเศรษฐกิจของแต่ละประเทศ
	- การส่งออกและนำเข้า ปริมาณการส่งออกและนำเข้าน้ำมันมีผลต่อความสมดุลของการค้าของ แต่ละประเทศ
- 6. ความยั่งยืนและพลังงานทดแทน
	- พลังงานทดแทน การวิจัยและพัฒนากำลังในพลังงานทดแทนเช่น พลังงานแสงอาทิตย์และ พลังงานลมกำลังเร่งมากขึ้น
	- การลดการใช้น้ำมันเชื้อเพลิง รถยนต์ไฟฟ้าและรถยนต์ที่ใช้เซลล์เชื้อเพลิงเป็นต้นมีส่วนช่วยลด การใช้น้ำมันเชื้อเพลิง

# **2.5 แนวคิดทฤษฎีเกี่ยวกับธุรกิจให้บริการขนส่งสินค้าด้วยรถเทรลเลอร์**

รถกึ่งพ่วงหรือ Semi Trailer เป็นประเภทหนึ่งของรถบรรทุกที่ใช้ในการขนส่งสินค้า โดยมีลักษณะ พิเศษคือมีส่วนหนึ่งของรถแปลงเป็นพื้นที่เปล่าๆ (Flatbed) หรือทำเป็นกล่องให้ปิดมิด (Enclosed Trailer) และมีลำแสงท้ายยาวที่สามารถต่อไปได้ยาวถึง 16 หรือ 18 ล้านหน่วยวัด (โมเตอร์) โดยมีลำแสงหลักที่ต่ออยู่ กับหัวลากหรือ Tractor ซึ่งใช้ในการขับเคลื่อน

ลักษณะคือรถหัวลากติดตั้ง จานเทรลเลอร์ (Fifth Wheel) รถกึ่งพ่วงใช้บรรทุกน้ำหนัก เช่น มีกระบะ บรรทุกเป็นต้น การรับน้ำหนักบรรทุกรถหัวลากและรถกึ่งพ่วง จะรับน้ำหนักบรรทุกร่วมกัน ไม่สามารถแยกกัน ทำงานได้ ถ้าถอดรถ กึ่งพ่วงออกรถหัวลากจะไม่สามารถใช้บรรทุกใด ๆ ได้

รถเทรลเลอร์พื้นเรียบ (Flatbed Semi-Trailer) เป็นประเภทของรถกึ่งพ่วงที่มีพื้นหลังคาเปล่าๆ หรือไม่มีโครงสร้างหน้าจุดของการปิดบังหรือครอบคลุม ทำให้สามารถโหลดสินค้าขึ้นหรือลงจากรถได้จาก ด้านบนและด้านข้างของรถ พื้นเรียบทำให้ง่ายต่อกระบวนการขนส่งสินค้าที่มีขนาดหรือรูปทรงไม่ได้เรียบร้อย และมักใช้สำหรับสินค้าที่มีขนาดใหญ่หรือที่ต้องการการรักษาความปลอดภัยเพิ่มเติมในกระบวนการขนส่ง รถ เทรลเลอร์พื้นเรียบมักนิยมในการขนส่งวัสดุก่อสร้าง, เหล็ก, ไม้, เครื่องจักรหนัก, หรือสินค้าที่ไม่ได้มีความสำคัญ ต่อการถูกซ่อนหรือปิดบังเพื่อป้องกันจากสภาพอากาศ นอกจากนี้ยังมีการใช้งานในอุตสาหกรรมขนส่งแบบโปร เจกต์หรือสินค้าที่มีขนาดและน้ำหนักพิเศษโดยทั่วไป การใช้รถเทรลเลอร์พื้นเรียบทำให้กระบวนการโหลดและ ถอยลงของสินค้าเป็นไปได้สะดวกและรวดเร็ว

รถเทรลเลอร์คอกดัมพ์ (Gooseneck Trailer) เป็นประเภทของรถกึ่งพ่วงที่มีโครงสร้างพิเศษที่ ออกแบบมาให้สามารถเชื่อมต่อกับหัวลากของรถพ่วงโดยใช้ส่วนที่คล้ายคอกดัมพ์ (Gooseneck) จากนั้นคอก ดัมพ์นี้จะถูกป้องกันให้ไม่สัมผัสพื้นที่ของรถหัวลาก ทำให้มีพื้นที่โหลดสินค้าสูงขึ้นและสามารถขนส่งสินค้าที่มี ความสูงหรือมีน้ำหนักมากขึ้นได้

ลักษณะที่พิเศษของรถเทรลเลอร์คอกดัมพ์รวมถึง

- 1. โครงสร้างคอกดัมพ์ (Gooseneck Structure) มีส่วนที่ยกสูงขึ้นและเชื่อมต่อกับหัวลากของรถ พ่วง ซึ่งช่วยให้มีพื้นที่โหลดสินค้ามากขึ้น
- 2. การขนส่งสินค้าที่มีความสูง รถเทรลเลอร์คอกดัมพ์มักถูกใช้ในการขนส่งสินค้าที่มีความสูง, เช่น โครงสร้างเหล็ก, สินค้าสูง, หรืออุปกรณ์ก่อสร้าง
- 3. ความมั่นคงและปลอดภัย โครงสร้างคอกดัมพ์ทำให้รถเทรลเลอร์มีความมั่นคงและปลอดภัยใน การขนส่งสินค้าที่มีน้ำหนักหนักหรือมีความสูง
- 4. ความสะดวกสบายในการโหลดและถอยลง โครงสร้างคอกดัมพ์ช่วยให้กระบวนการโหลดและ ถอยลงสินค้าเป็นไปอย่างรวดเร็วและสะดวกสบาย

รถลากตู้คอนเทนเนอร์ (Container Trailer) เป็นประเภทของรถหัวลาก (Tractor Unit) ที่ถูก ออกแบบมาเพื่อขนส่งคอนเทนเนอร์ทางบก คอนเทนเนอร์เป็นโครงสร้างที่ใช้สำหรับบรรจุสินค้าเพื่อขนส่ง มัก ใช้ในการขนส่งสินค้าทางเรือ และในกระบวนการโหลด-ถอยลงรถลากตู้คอนเทนเนอร์มีหน้าที่นำคอนเทนเนอร์ จากท่าเรือหรือที่จัดเก็บคอนเทนเนอร์ไปยังสถานที่ปลายทางหรือโกดัง

ลักษณะที่พิเศษของรถลากตู้คอนเทนเนอร์รวมถึง

- 1. โครงสร้างพิเศษ รถลากตู้คอนเทนเนอร์มีช่องว่างด้านหลังที่ออกแบบมาให้พอดีกับขนาดของ คอนเทนเนอร์ เพื่อให้คอนเทนเนอร์สามารถจับติดกับรถได้อย่างมั่นคง.
- 2. หัวลากและไฟและเครื่องยนต์ที่มีกำลังเทพราะ: เนื่องจากคอนเทนเนอร์มักมีน้ำหนักที่สูง รถ ลากตู้คอนเทนเนอร์ต้องมีกำลังเทพราะเพียงพอในการขนส่ง
- 3. ระบบของคอนเทนเนอร์ รถลากตู้คอนเทนเนอร์มักมีระบบแขวนคอนเทนเนอร์และระบบ ปิดบังหลังคอนเทนเนอร์เพื่อป้องกันสินค้าไม่ถูกแกะเปลี่ยนขณะขนส่ง
- 4. ความสามารถในการขนส่งสินค้าในปริมาณมาก รถลากตู้คอนเทนเนอร์สามารถขนส่งคอนเทน เนอร์มากจากหลายสถานที่ไปยังสถานที่ปลายทางได้ในรอบเวลาเร็ว
- 5. ปรับให้เหมาะสมกับคอนเทนเนอร์ขนาดต่าง ๆ รถลากตู้คอนเทนเนอร์สามารถใช้ได้กับคอน เทนเนอร์ขนาดต่าง ๆ ตามความต้องการของลูกค้า

#### นิยมใช้กับตู้คอนเทนเนอร์ขนาด

Dry 20 ฟุต = โดยน้ำหนักสินค้าที่สามารถบรรทุกได้คือ 28 ตัน

Dry 40 ฟุต = โดยน้ำหนักสินค้าที่สามารถบรรทุกได้คือ 28.5 ตัน

Reefer 20 ฟุต = โดยน้ำหนักสินค้าที่สามารถบรรทุกได้คือ 27.5 ตัน

Reefer 40 ฟุต = โดยน้ำหนักสินค้าที่สามารถบรรทุกได้คือ 29 ตัน

#### พิกัดขนาดและน้ำหนักบรรทกตามกภหมาย

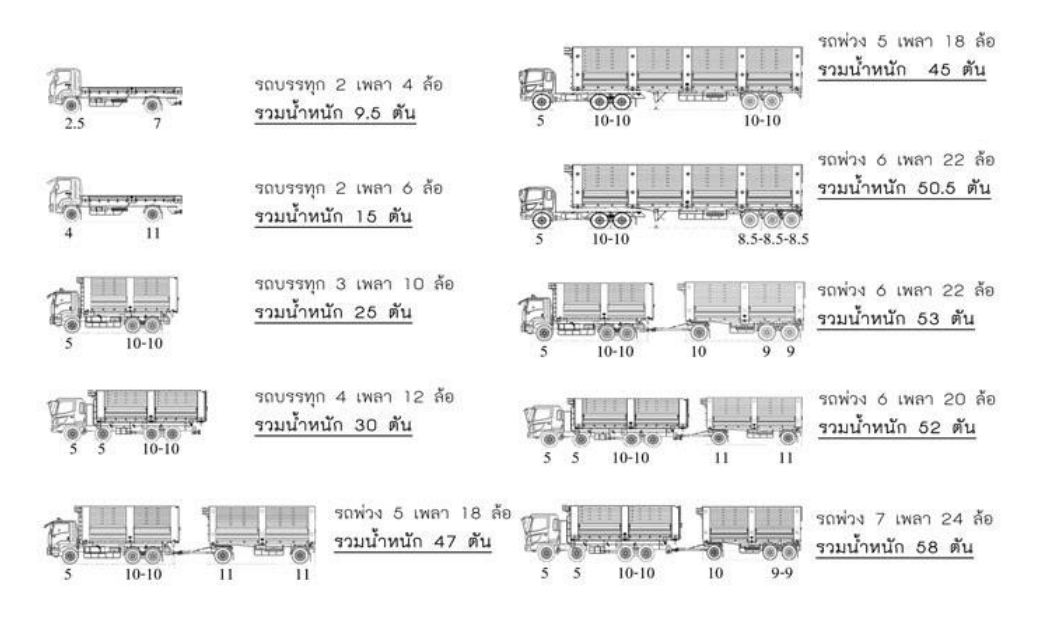

ภาพที่ 2.1 แสดงพิกัดและน้ำหนักรถบรรทุกตามกฎหมาย

([http://trailer-](http://trailer/)industry.com/)

#### **2.6 แนวคิดทฤษฎีเกี่ยวกับการขนส่งทางเรือด้วยระบบตู้คอนเทนเนอร์**

ปัจจุบันการขนส่งสินค้าส่วนใหญ่จะใช้การขนส่งทางทะเลด้วยเรือประเภท Container Ship จึงควร เข้าใจถึงลักษณะและประเภทของ Container ซึ่งจะเป็น Durable Packing เป็นลักษณะตู้ทำด้วยเหล็กหรือ อลูมิเนียม มีขนาดมาตรฐาน 20 ฟุต และ 40 ฟุต

การขนส่งทางเรือ ถือเป็นบริการขนส่งที่มีผู้ใช้บริการมากที่สุดในโลก โดยเฉพาะกับผู้ประกอบการหรือ ผู้ให้บริการชิปปิ้ง เพราะมีต้นทุนการขนส่งต่ำ สามารถขนส่งสินค้าได้คราวละมากๆ ส่วนมากมักเป็นการขนส่ง ด้วยระบบของตู้คอนเทนเนอร์ (Container Box) สินค้าที่จะขนส่งจึงต้องมีการนำมาบรรจุที่ตู้ (Stuffing) และมี การขนย้ายตู้ขึ้นไว้บนเรือ Container Ship ซึ่งได้รับการออกแบบมาเป็นพิเศษ เพื่อใช้ในการขนส่งสินค้าด้วยตู้ คอนเทนเนอร์โดยเฉพาะ ท่าเรือดังกล่าวต้องมีการออกแบบที่เรียกว่า Terminal Design เพื่อให้เหมาะสม ทั้ง ด้านวิศวกรรมและสิ่งแวดล้อม จะต้องประกอบด้วย ท่าเทียบเรือ เขื่อนกั้นคลื่น รวมถึงสิ่งอำนวยความสะดวก ต่างๆ

#### **ลักษณะของตู้คอนเทนเนอร์(Container Box)**

ตู้คอนเทนเนอร์อย่างที่เห็นโดยทั่วไปจะเป็นตู้เหล็กที่มีขนาดมาตรฐานกำกับเอาไว้ อาจผลิตจากเหล็ก หรืออลูมิเนียมก็ได้ โครงสร้างภายนอกมีความแข็งแรงและสามารถวางซ้อนทับเรียงกันได้ไม่น้อยกว่า 10 ชั้น โดยมีตัวยึดหรือเรียกว่า Slot ที่ทำให้แต่ละตู้มีการยึดติดกัน ส่วนใหญ่มีประตูอยู่ 2 บาน มีการระบุรายละเอียด ของข้อมูลเอาไว้ เช่น หมายเลขตู้ (Container Number) น้ำหนักของสินค้าบรรจุสูงสุด ฯลฯ และเมื่อปิดประตู จะมีตัวล็อกตู้ สำหรับใช้คล้องซีล (Seal) แต่เดิมเป็นตะกั่ว แต่ในปัจจุบันเป็นพลาสติก มีหมายเลขกำกับเอาไว้ เพื่อใช้บ่งชี้สถานภาพ ซึ่งได้มีการพัฒนาไปถึง Electronic Seal สามารถเข้าไปตรวจสอบทางอิเล็กทรอนิกส์ (Electronic Tracking) ช่วยหาตำแหน่งของการเคลื่อนย้ายตู้สินค้าและภายในตู้คอนเทนเนอร์ โดยมีพื้นที่ สำหรับใช้วาง และบรรจุสินค้า

#### **ประเภทตู้สินค้า**

Dry Cargoes เป็นประเภทของตู้ใส่สินค้าทั่วไป ที่ได้บรรจุหีบห่อหรือภาชนะแล้ว สินค้าที่ นำมาบรรจุตู้คอนเทนเนอร์ประเภทนี้ต้องเป็นสินค้าที่ไม่ต้องการการรักษาอุณหภูมิ เมื่อสินค้าเข้าตู้แล้ว ต้องมีการจัดทำที่กั้นเพื่อไม่ให้สินค้าเลื่อนหรือขยับ อาจใช้ถุงกระดาษที่มีการเป่าลม หรือที่เรียกว่า Balloon Bags มาวางอัดกันไว้ในช่องวางของตัวสินค้ากับตัวตู้ หรือสามารถใช้ไม้มาปิดกั้นเป็นผนังหน้า ตู้ ที่เรียกว่า Wooden Partition หรือหากใช้เชือกไนลอนรัดหน้าตู้ จะเรียกแบบนี้ว่า Lashing

Refrigerator Cargoes เป็นประเภทตู้สินค้าที่มีเครื่องปรับอากาศ จึงมีการปรับอุณหภูมิ ภายในตู้ตามมาตรฐาน โดยสามารถปรับอุณหภูมิได้อย่างน้อย -18 องศาเซลเซียส สำหรับเครื่องทำ ความเย็นนี้อาจติดอยู่กับตัวตู้ หรือมีการใช้ปลั๊กเพื่อต่อกระแสไฟฟ้าโดยเสียบจากนอกตู้ สำหรับตู้ ประเภทนี้จำเป็นต้องมีที่วัดอุณหภูมิเพื่อแสดงให้เห็นสถานะของอุณหภูมิตู้อยู่ตลอดเวลา

Garment Container เป็นตู้สินค้าที่ใช้บรรจุเสื้อผ้า ภายในมีราวแขวนเสื้อ ส่วนมากใช้กับ สินค้าที่เป็นแฟชั่น และไม่ต้องการพับหรือบรรจุอยู่ในแพ็คเพราะจะทำให้เสื้อผ้ามีรอยยับหรือเสียทรง

Open Top ตู้คอนเทนเนอร์ประเภทนี้ ส่วนมากมีขนาด 40 ฟุต ถูกออกแบบมาไม่ให้มีหลังคา เพื่อใช้ในการวางสินค้าขนาดใหญ่ อาทิ เครื่องจักร ซึ่งไม่สามารถขนย้ายผ่านประตูของตู้คอนเทนเนอร์ ได้ และจำเป็นต้องขนย้ายโดยการยกส่วนบนของตูคอนเทนเนอร์แทน

Flat-Rack เป็นตู้ราบที่มีขนาดกว้างและยาวตามขนาดมาตรฐานของคอนเทนเนอร์ แต่เป็นตู้ที่ คล้ายกับตู้คอนเทนเนอร์เพียงแต่มีพื้นที่สำหรับใส่สินค้าที่มีลักษณะพิเศษ เช่น แท่งหิน, เครื่องจักร, รถ แทรกเตอร์ โดยสินค้าเหล่านี้อาจขนส่งด้วยเรือที่เป็น Conventional Ship แต่เมื่อเลือกขนส่งด้วยเรือ ในระบบ Container จะต้องวางอยู่ในแนวราบหรือ Flat-Rack เพื่อให้สามารถจัดเรียงในรูปแบบที่ยาว เรียงกัน

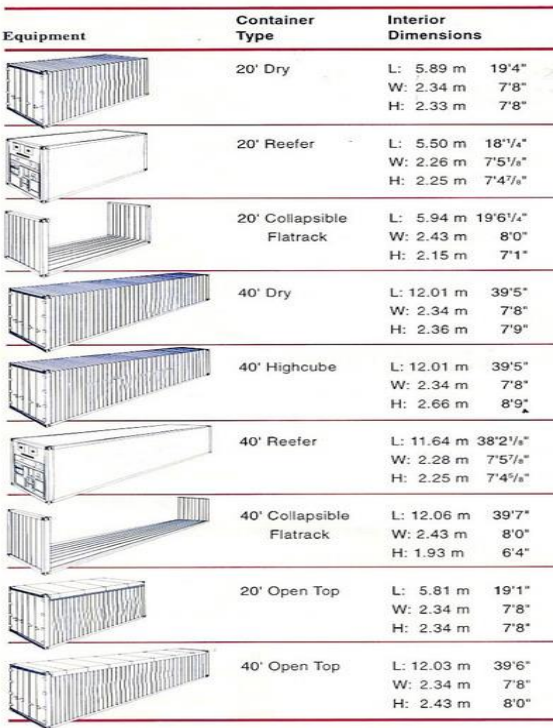

#### ภาพที่ 2.2 แสดงประเภทของตู้คอนเทนเนอร์

([http://marinerthai.](http://marinerthai/)net/mrthome/)

#### **ท่าเรือ หรือ Port**

ท่าเรือ หรือ Port ถือเป็นกิจกรรมหนึ่งของกระบวนการ Logistics โดยท่าเรือทำหน้าที่ให้การบริการใน การขนถ่ายสินค้า โดยท่าเทียบเรือจะต้องมีลักษณะทางกายภาพและโครงสร้างพื้นฐาน Basic Infrastructure รวมถึงความลึก ความกว้างของช่องทางเดินเรือ ความยาวหน้าท่า Quay Length เขื่อนกั้นคลื่น ช่องทางสำหรับ ให้รถบรรทุกเข้า-ออก รวมทั้งทางรถไฟ สำหรับรองรับการขนส่งด้วยทางรถไฟ ซึ่งจะทำให้ท่าเรือสามารถ เชื่อมต่อการคมนาคมที่เป็นแบบ Multi-Modal Transport คือ การขนส่งต่อเนื่องหลายรูปแบบ

ประเภทของท่าเรือ สามารถแบ่งออกตามลักษณะได้เป็น

Transhipment Port เป็นท่าเรือแบบถ่ายลำ เป็นศูนย์รวมในการเก็บและกระจายตู้คอนเทน-เนอร์ คือ ทำหน้าที่เป็น Consolidation Port คือเป็นท่าที่ใช้ในการรวมตู้สินค้าจากบริเวณใกล้เคียง โดยตู้สินค้าจะมีการ นำมาบรรทุกเรือประเภทที่เรียกว่า Feeder Vessel เพื่อรอการขนถ่ายไปยังเรือ ที่เรียกว่า Direct Vessel หรือ Master Vessel เพื่อจะได้นำสินค้าไปส่งมอบตามจุดหมายปลายทาง ซึ่งท่าเรือประเภทนี้อาจ ได้แก่ ท่าเรือ สิงคโปร์ , ท่าเรือกรัง ,ท่าเรือรอทเทอดัมส์ ฯลฯ ซึ่งท่าเรือประเภทนี้จะต้องมีการบริหารจัดการในการลดเวลาใน ท่าเรือที่เรียกว่า Time In port หรือ Waiting Time คือ เวลาที่เรือคอยท่าน้อยที่สุด จึงจำเป็นต้องมีพื้นที่ใน ท่าเรือ (Terminal Area) ให้สามารถจัดเรียงกองคอนเทนเนอร์ได้เป็นจำนวนมากและต้องอาศัยเทคโนโลยี รวมถึงจะต้องมีคลังน้ำมัน อู่ซ่อมเรือ และสิ่งอำนวยความสะดวกอื่นๆ ที่จะทำให้ไม่เกิดสภาพแออัดเนื่องจาก ท่าเรือประเภทนี้ก็จะต้องมีการแข่งขัน เช่น ท่าเรือสิงคโปร์ กับท่า PTP ซึ่งตั้งอยู่ที่รัฐยะโฮบารูห์ตอนใต้สุดของ มาเลเซียตรงข้ามกับเกาะสิงคโปร์ เป็นต้น

ปัจจัยเพื่อใช้ในการแข่งขันในท่าเรือด้วยกัน

throughput Capacity เป็นความสามารถที่เหนือกว่าในการให้บริการ ไม่ว่าจะเป็นขนาดของพื้นที่ อัตราการใช้ท่า เทคโนโลยีที่นำมาใช้ในการทำงานและความเหมาะสมทางภูมิศาสตร์

Time In Port จะมีระยะเวลาที่ใช้ในการขนถ่ายตู้ ซึ่งปัจจุบันมีการแข่งขันในการจับเวลาว่าแต่ละตู้จะ ใช้เวลาในการขนถ่ายกี่นาที ซึ่งจะเป็นปัจจัยสำคัญที่ทำให้สายการเดินเรือนำเรือเข้ามาเทียบท่าเนื่องจากจะมีผล ต่อต้นทุนของเรือโดยตรง

Original Destination Port หรืออาจเรียกว่าท่าเรือต้นทาง ปลายทาง หรือท่าเรือต้นแบบ เป็นท่าเรือ ที่ใช้ในการรับสินค้าหรือขนถ่ายสินค้าโดยตรง โดยท่าเรือประเภทนี้ประกอบไปด้วย ศูนย์รวบรวมและกระจาย สินค้า Distribute Center และจะต้องเชื่อมต่อไปยังศูนย์ สินค้าต่อเนื่องไปยังจุดหมายปลายทาง ซึ่งในเงื่อนไข ของ Incoterms ในหลายๆเงื่อนไขก็ได้ครอบคลุมหรือการขนส่งสินค้าจนถึง Original Port เช่น ท่านิวยอร์ก , ท่าเรือ โตเกียว หรือท่าเรือแหลมฉบังของประเทศไทย เป็นต้น ท่าเรือเหล่านี้จะเป็นท่าทีเป็นจุดหมายปลายทาง ของการขนส่ง เพื่อขนถ่ายสินค้าเข้าไปในแผ่นดินใหญ่ Interland สำหรับ Transit Port จะเป็นท่าเรือที่ตู้คอน เทนเนอร์ สินค้าจะมาวางพักเพื่อรอเปลี่ยนเรือลำใหม่ เพื่อที่จะขนส่งไป Original Port เช่น ท่าเรือ Singapore , ท่าเรือฮ่องกง เป็นต้น

Inland Container Depot (ICD) ลานวางตู้หรือท่าเรือในแผ่นดิน (ไม่ติดน้ำ) เป็นสถานีในการเป็น ศูนย์ (HUB) ในการรับตู้สินค้าเพื่อขนส่งไปท่าเรือ (Port) หรือรับตู้สินค้าจากท่าเรือเข้ามาเก็บก่อนที่จะส่งต่อไป ให้สถานที่รับมอบ สินค้า (Origin Point) ซึ่งปัจจุบันสถานะของ ICD จึงทำหน้าที่คล้ายกับท่าเรือในแผ่นดิน และ มีบทบาทอย่างมากต่อกิจกรรมโลจิสติกส์ระหว่างประเทศ

#### **2.7 งานวิจัยที่เกี่ยวข้อง**

พรทิพย์ วีรผาติวัฒน์ (2561) ได้ทำการศึกษาปัญหาและกำหนดกลยุทธ์เพื่อเพิ่มประสิทธิภาพใน

การขนส่งสินค้า อุตสาหกรรมเฟอร์นิเจอร์ กรณีศึกษาบริษัท เอซีโฮม จำกัด ผู้ศึกษาได้ทำการวิเคราะห์หาสาเหตุ ของปัญหาโดย ใช้เครื่องมือในการวิเคราะห์ ที่เรียกว่า Cause-and Effect Diagram เพื่อรวบรวมหาสาเหตุที่ แท้จริง จากนั้นได้นำปัจจัยที่สามารถดำเนินการแก้ไขได้มาดำเนินการแก้ไข ได้แก่ การลดการชำรุดของสินค้า จากการเคลื่อนย้าย การเพิ่มปริมาณการขนส่ง และการบริหารจัดการการขนส่งให้มีประสิทธิภาพ โดยมี วัตถุประสงค์ดังนี้คือ 1) เพื่อเพิ่มประสิทธิภาพการขนส่งให้สะดวก รวดเร็ว และมีต้นทุนการขนส่งลดลง 2) เพื่อ เพิ่มปริมาณสินค้าในการขนส่งให้มากขึ้น 3) เพื่อสร้างพันธมิตรทางการค้า ) เพื่อเพิ่มศักยภาพในการแข่งขัน ใน ภาวะที่อุตสาหกรรมเฟอร์นิเจอร์มีการแข่งขันสูง จากการศึกษาพบว่าการเพิ่มประสิทธิภาพในการขนส่งสินค้า ควรใช้การปรับปรุงรูปแบบของสินค้าและการใช้บรรจุภัณฑ์เพื่อการขนส่ง (Packaging Logistics) ซึ่งจะทำให้มี การใช้พื้นที่ในการขนส่งสินค้าได้มากขึ้นมากกว่า 100% ขึ้นอยู่กับสินค้าและน้ำหนัก และมีค่าขนส่งลดลงต่อ เที่ยวอย่างน้อย 50% ขึ้นไป ขึ้นอยู่กับสินค้าและระยะทาง นอกจากนั้นผู้วิจัยยังพบว่า ควรนำกลยุทธ์การจัดจ้า งบริษัทภายนอก (Outsourcing Strategy) มาร่วมใช้ควบคู่กัน แม้พบว่าการจัดจ้างบุคคลภายนอกมา ดำเนินการขนส่งจะมีต้นทุนที่สูงกว่าการขนส่งเอง แต่กลยุทธ์นี้สามารถนำมาบริหารการขนส่งให้มีประสิทธิภาพ ้ยิ่งขึ้น ทั้งในเรื่องการจัดส่งให้ตรงเวลาและรวดเร็ว การส่งสินค้าโดยไม่จำเป็นต้องเต็มเที่ยว และสนับสนุนการ เพิ่มยอดส่วนแบ่งทางการตลาด (Market Share) ได้

วิลาสินี รัตนะรัต (2563) ได้ทำการศึกษากลยุทธ์การเพิ่มประสิทธิภาพในการบริหารการขนส่งสินค้า กรณีศึกษา บริษัท เค เอเจนซี่ เวิลด์ เอกเปรส (ประเทศไทย) จากัด ผู้ศึกษาได้ทำการศึกษาการเก็บรวบรวม ข้อมูล ใช้เครื่องมือจากแบบสอบถาม และสัมภาษณ์พนักงานในองค์กรที่เกี่ยวข้องและประสบปัญหาที่ทำให้การ ขนส่งขาดประสิทธิภาพโดยตรง และพบว่าสาเหตุหลักคือ การที่องค์กรมีพาหนะในการขนส่งไม่เพียงพอทำให้ การขนส่งเกิดความล่าช้า ส่งผลกระะทบต่อองค์กรในภาพรวม การศึกษาครั้งนี้มี วัตถุประสงค์ดังนี้คือ 1)เพื่อ พัฒนากระบวนการและขั้นตอนการจัดส่งสินค้าให้มีประสิทธิภาพ 2) เพื่อพัฒนากระบวนการในการสร้างความ ไว้วางใจแก่ลูกค้า 3) เพื่อศึกษาและวิเคราะห์ความเป็นไปได้ในการประยุกต์ใช้ทางเลือกที่สนใจเพื่อแก้ไขปัญหา ที่เกิดขึ้น จากการศึกษาพบว่ากลยุทธ์การเพิ่มประสิทธิภาพในการบริหารการขนส่งองค์กร ควรใช้กลยุทธ์การจัด จ้างบริษัทภายนอก (Outsourcing Strategy) เพื่อแก้ไขปัญหาพาหนะในการขนส่งที่มีไม่เพียงพอทำให้การ จัดส่งมีความล่าช้า ส่งผลกระทบถึงการดำเนินงานของพนักงานในองค์กร รวมถึงความไว้วางใจของลูกค้า และ พันธมิตรทางการค้าลดลงนอกจากนั้น ผู้ศึกษาพบว่าควรนำกลยุทธ์การติดตั้งระบบ Intranet ในองค์กรมาใช้ ควบคู่ด้วยเพื่อเพิ่มศักยภาพและสนับสนุนการจัดการการขนส่งให้สามารถทำงานได้รวดเร็ว สร้างความ ประทับใจให้แก่ลูกค้า และความพึงพอใจให้ลูกค้ามากที่สุด

สายใจ ชูวารี และคณะ (2561) ได้ทำการศึกษาปัญหาและกำหนดกลยุทธ์การลดต้นทุนทางด้านการ ขนส่งกรณีศึกษา บริษัท เอสพี เทรดดิ้ง (ประเทศไทย) จำกัด โดยการศึกษานี้ได้กำหนดขอบข่ายในการขนส่ง โดยใช้ตู้คอนเทนเนอร์ 20 ฟุต ระยะทางจากจังหวัดนครราชสีมา ถึง ไอซีดีลาดกระบัง โดยทำการเก็บรวบรวม ข้อมูลของซัพพลายเออร์ด้านการขนส่งและการใช้ประโยชน์ของตู้คอนเทนเนอร์ในช่วงปีพ.ศ. 2547-2548 ที่มี ผลกระทบทำให้ราคาสินค้ามีราคาสูงขึ้นเมื่อเปรียบเทียบกับประเทศที่ผลิตสินค้าชนิดเดียวกันในแถบเอเชีย ตะวันออกเฉียงใต้ รวมถึงได้มีการเก็บข้อมูลจากเอกสารภายในองค์กรและการส่งแบบสอบถาม รวมถึงการ สัมภาษณ์เชิงลึกกับผู้ที่เกี่ยวข้อง โดยวัตถุประสงค์ เพื่อศึกษาลักษณะของปัญหา และผลกระทบขององค์กรที่ ต้องการแก้ไขอย่างเร่งด่วนและศึกษาปัญหาราคาสินค้าที่สูงขึ้นที่เกิดจากค่าใช้จ่ายในการขนส่งสินค้ารวมถึง ศึกษาและกำหนดกลยุทธ์ในการแก้ไขปัญหาของราคาสินค้าที่สูงขึ้นโดยใช้กลยุทธ์ทางด้านต้นทุน Cost Strategy เพื่อบริษัทสามารถแข่งขันและพัฒนาธุรกิจให้เติบโตได้อย่างยั่งยืนจากการศึกษาข้อมูลพบว่า สาเหตุที่ ทำให้ต้นทุนทางด้านการขนส่งสูงขึ้นมาจากภาวะวิกฤติน้ำมันที่สูงขึ้น มีผลต่อราคาวัตถุดิบและค่าขนส่งสูงขึ้น และการใช้พื้นที่ของตู้คอนเทนนอร์ยังไม่เต็มประสิทธิภาพ ผู้ศึกษาได้ทาการวิเคราะห์และหาทางแก้ไขปัญหา พบว่า สามารถแก้ปัญหาได้ทั้ง 2 ทาง โดยสามารถเปลี่ยนเส้นทางการขนส่งสินค้าจากทางถนน เปลี่ยนเป็นการ ขนส่งทางรถไฟและวิธีการใช้พื้นที่ของตู้คอนเทนเนอร์ในการบรรจุสินค้าให้เกิดประสิทธิภาพสูงสุด ทำให้ สามารถลดต้นทุนและค่าใช้จ่ายในการบนส่งสินค้า และสามารถตอบสนองความต้องการของลูกค้าในเรื่องราคา โดยสามารถเพิ่มขีดความสามารถในการแข่งขัน และส่วนแบ่งตลาดในต่างประเทศ

สุภฤกษ์ ศรีสุขและคณะ (2561) ได้ทำการศึกษาถึงความคุ้มค่าในการดัดแปลงเครื่องยนต์ดีเซลที่ใช้กับ รถขนส่งสินค้า (แบบพ่วง 2 ตอน) เพื่อใช้ก๊าซธรรมชาติ (NGV.) ของ บริษัท มาตรศรีขนส่ง จำกัด ซึ่งได้ทำ โครงการติดตั้งระบบก๊าช NGV. กับรถบรรทุกรวมทั้งสิ้น 34 คัน ผลการใช้งานหลังติดตั้งจำนวน 20 คัน พบว่า ค่าใช้จ่ายด้วยเงินลงทุนเชื้อเพลิงจากเดิมใช้น้ำมันดีเซลลดลงได้ถึง 69.71% โดยมีระยะเวลาคืนทุนดังนั้นจึงได้ ทำการศึกษาในรายละเอียดของต้นทุน ความคุ้มทุน ระยะคืนทุน ความสะดวกใช้ ปัญหาและอุปสรรค ต่างๆ ที่ จะเข้ามามีผลกระทบต่อการใช้งานจริง รวมถึงแนวทางและโอกาสในการปรับเปลี่ยนมาใช้ทั้งระบบ เพื่อเป็น ข้อมูลประกอบการตัดสินใจของผู้ประกอบการขนส่ง หรือบริษัทเอกชน ภาคราชการ ที่มีรถบรรทุกขนส่งขนาด ใหญ่ใช้ในหน่วยงานของตนเอง เพื่อลดต้นทนค่าพลังงาน และลดต้นทนการขนส่ง

#### **บทที่ 3**

# **วัตถุประสงค์การปฏิบัติงานสหกิจศึกษาหรือโครงการที่ได้รับมอบหมาย**

ในบทนี้ผู้จัดทําโครงการจะกล่าวถึงวัตถุประสงค์ในการปฏิบัติงาน ผลคาดว่าที่จะได้รับ รวมไปถึง แผนการปฏิบัติงาน ภาระหน้าที่ที่ได้รับมอบหมาย ลักษณะงานที่ปฏิบัติ กระบวนการหรือขั้นตอนในการทํางาน จากนั้นอธิบายในส่วน อุปกรณ์/เครื่องมือ/เทคโนโลยีที่เกี่ยวข้องกับการปฏิบัติงานและงานวิจัยที่เกี่ยวข้องกับ โครงการเรื่องแนวทางการวิเคราะห์ต้นทุนในการให้บริการขนส่งภายในประเทศ กรณีศึกษา บริษัท ทีเอ็น อินเตอร์เนชั่นแนล โลจิสติกส์ จำกัด

# **3.1 วัตถุประสงค์ ผลที่คาดว่าจะได้รับ และแผนการทำงานของการปฏิบัติงานสหกิจศึกษา**

## **3.1.1 วัตถุประสงค์ของการปฏิบัติงานและโครงงานสหกิจศึกษา**

#### **3.1.1.1 วัตถุประสงค์ของการปฏิบัติงานสหกิจศึกษา**

- 1. เพื่อเตรียมความพร้อมให้แก่นักศึกษา ด้านการพัฒนาอาชีพและเสริมทักษะประสบการณ์ให้ พร้อมที่จะเข้าสู่ระบบการทำงานจริง
- 2. เพื่อเปิดโอกาสให้นักศึกษาได้เรียนรู้และปฏิบัติงานจริงในสถานประกอบการ โดยให้นักศึกษา เป็นผู้ไปปฏิบัติงาน ณ สถานประกอบการจริงและนำหลักการที่ได้รับจากการเรียนนำไป ประยุกต์ใช้ในการทำงาน
- 3. เพื่อเพิ่มพูนประสบการณ์ทางด้านอาชีพและการพัฒนาตนเองแก่นักศึกษาให้มีคุณสมบัติ

# **3.1.1.2 วัตถุประสงค์ของโครงงานสหกิจศึกษา**

- 1. เพื่อศึกษาขั้นตอนการในการคำนวณต้นทุนค่าใช้จ่ายในการขนส่งภายในประเทศ
- 2. เพื่อหาแนวทางการวิเคราะห์ต้นทนในการขนส่ง
- 3. เพื่อนำเสนอแนวทางในการคำนวณต้นทุนขนส่งสินค้าภายในประเทศให้กับสถานประกอบการ

## **3.1.2 ผลที่คาดว่าจะได้รับจากการปฏิบัติงานและโครงงานสหกิจศึกษา**

# **3.1.2.1 ผลที่คาดว่าจะได้รับจากการปฏิบัติงานสหกิจศึกษา**

# - ด้านสถานศึกษา

- 1. เกิดความร่วมมือทางวิชาการและความสัมพันธ์ที่ดีกับสถานประกอบการ
- 2. ช่วยให้สถานศึกษาได้รับการยอมรับจากตลาดแรงงาน
- ด้านนักศึกษา
	- 1. ได้เรียนรู้และพัฒนาตนเอง ที่จะทํางานร่วมกับผู้อื่น รับผิดชอบ และมั่นใจในตนเอง มากขึ้น
	- 2. ได้เรียนรู้กระบวนการทำงานในบรรยากาศการทำงานจริงและได้ฝึกทักษะการแก้ไข ปัญหาในสถานการณ์จริง
- ด้านสถานประกอบการ
	- 1. ช่วยคัดเลือกให้สถานประกอบการมีนักศึกษาช่วยงานและเป็นพนักงานประจำองค์กร ลดค่าใช้จ่ายในการคัดเลือกบุคคลเข้าทํางาน
	- 2. พนักงานประจํามีนักศึกษาช่วยงาน และสามารถทํางานที่สําคัญได้มากขึ้น

#### **3.1.2.2 ผลที่คาดว่าจะได้รับจากโครงงานสหกิจศึกษา**

- 1. ทำให้ทราบถึงขั้นตอนการในการคำนวณต้นทุนค่าใช้จ่ายในการขนส่งภายในประเทศ
- 2. ทำให้ทราบถึงการวิเคราะห์ต้นทุนค่าใช้จ่ายในการขนส่ง
- 3. ทำให้ทราบถึงแนวทางในการคำนวณต้นทุนขนส่งสินค้าภายในประเทศให้กับสถาน ประกอบการ

# **3.1.3 แผนปฏิบัติงาน 16 สัปดาห์**

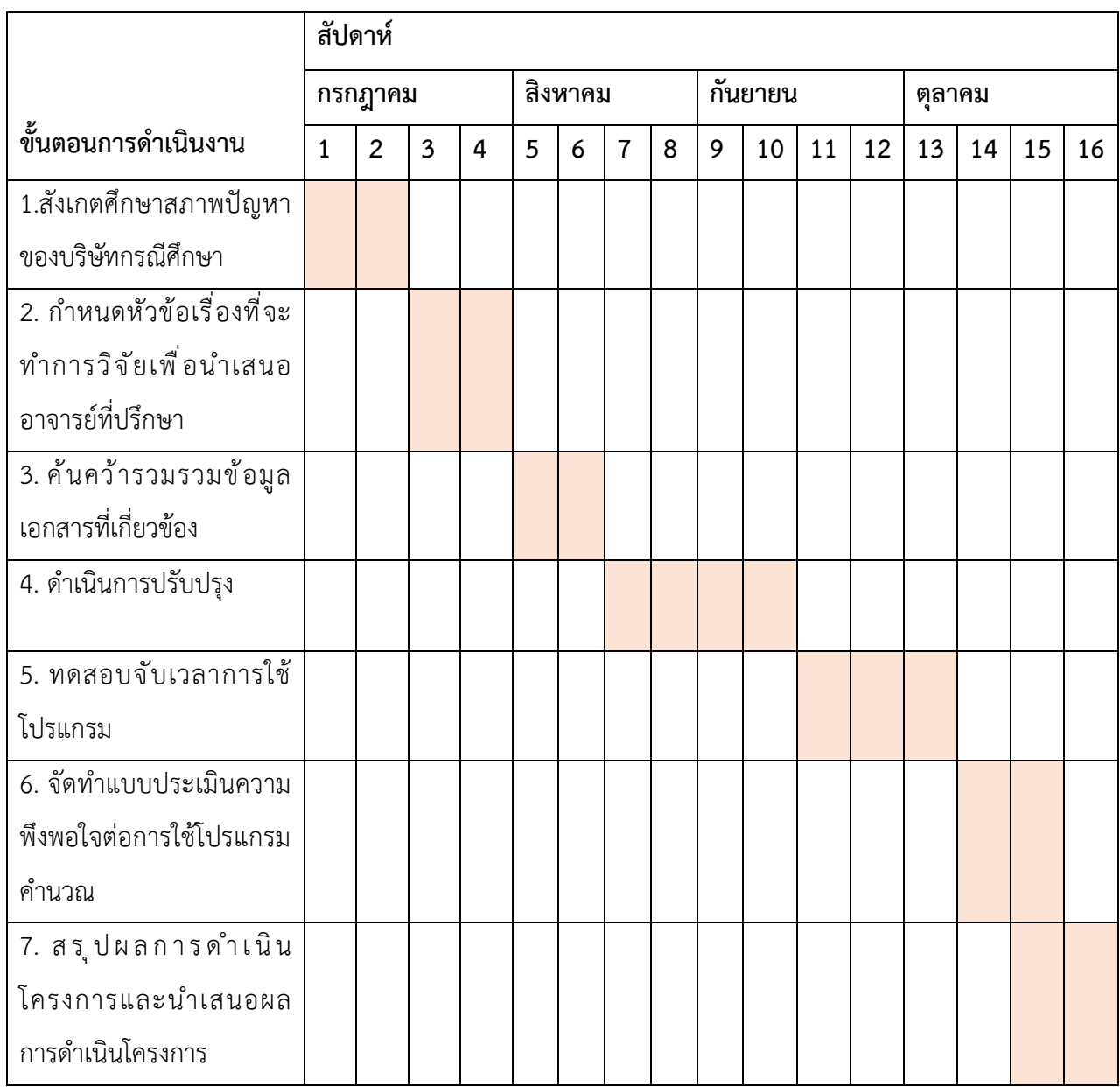

ตารางที่ 3.1 แสดงแผนปฏิบัติงาน

# **3.2 ภาระงานที่ได้รับมอบหมาย**

# **3.2.1 หน้าที่หลักที่ได้รับมอบหมาย ลักษณะงานที่ปฏิบัติ**

นางสาวอ้อมฟ้า ยั่งยืน ตำแหน่งงาน เจ้าหน้าที่บริการขนส่งสินค้า

# **งานที่ได้รับมอบหมาย**

- ตรวจสอบรายละเอียดเอกสารการจองรับตู้คอนเทนเนอร์

- กรอกข้อมูลงานตู้คอนเทนเนอร์ เลขการจองรับตู้คอนเทนเนอร์ ขนาด น้ำหนัก เลขซีล วันที่ และตรวจสอบให้ถูกต้อง

- คำนวณระยะทาง คำนวณต้นทุนค่าการขนส่งสินค้าภายในประเทศให้กับสถานประกอบการ เพื่อนำไปเสนอราคาให้กับลูกค้า

- เช็ครายละเอียดค่าใช้จ่ายในเอกสาร ตรวจสอบรายละเอียดของเอกสาร และคีย์ค่าใช้จ่าย ค่าเอกสารลงในโปรแกรม Microsoft Excel

- ติดตามพิกัดรถบรรทุกที่ไปบรรจุสินค้าและดึงข้อมูลการขับรถย้อนหลังของ พขร.

**-** ทำตามหน้าที่ ที่ได้รับมอบหมาย

# **3.2.2 กระบวนการขั้นตอนในการทำงาน**

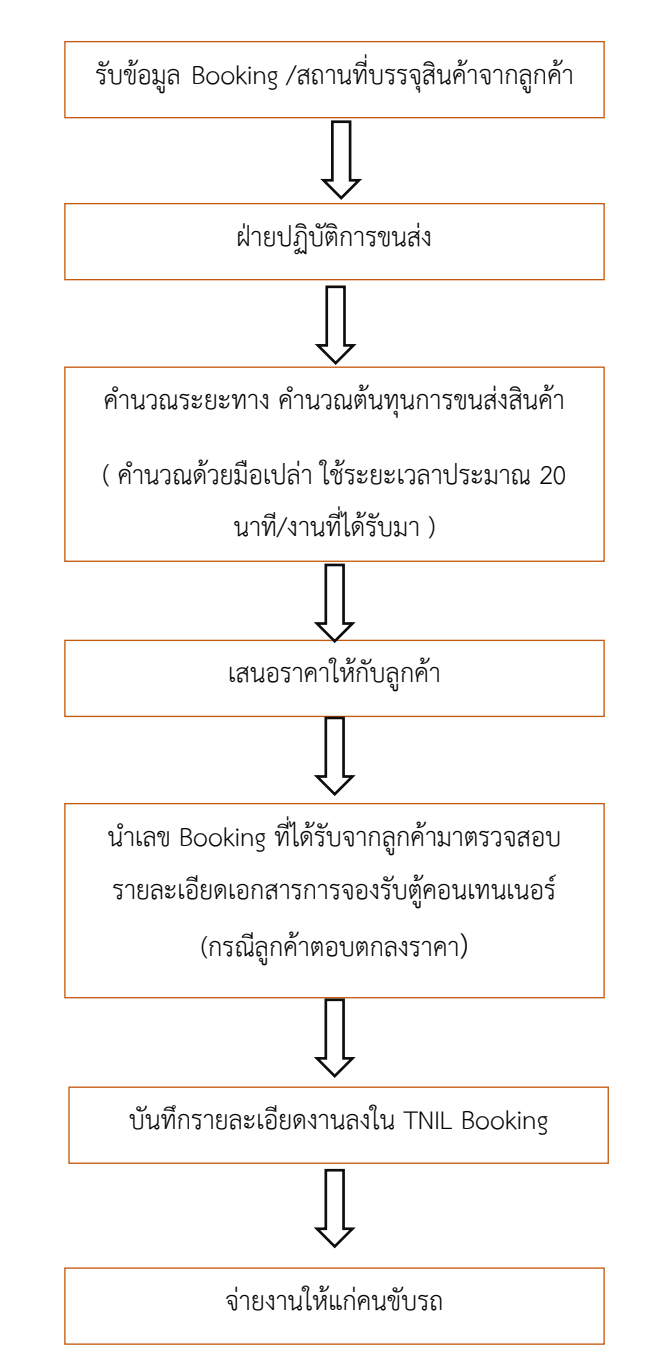

# **แผนผังขั้นตอนการทำงานในแผนกบริการขนส่งสินค้า**

ตารางที่ 3.2 แสดงกระบวนการขั้นตอนในการทำงานของแผนกเจ้าหน้าที่บริการขนส่งสินค้า

# **3.2.3 อุปกรณ์/เครื่องมือ/เทคโนโลยีที่เกี่ยวข้อง เอกสารที่เกี่ยวข้อง**

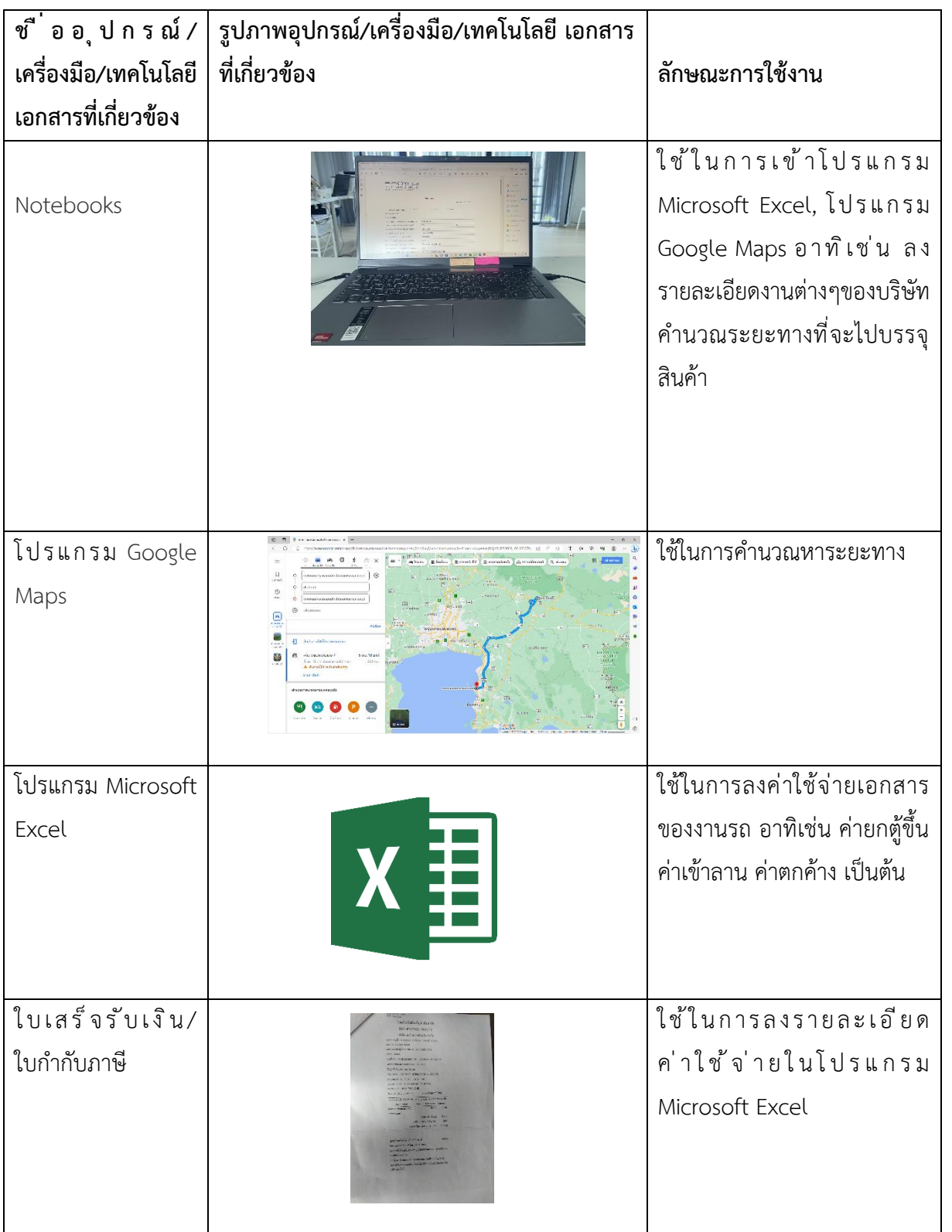

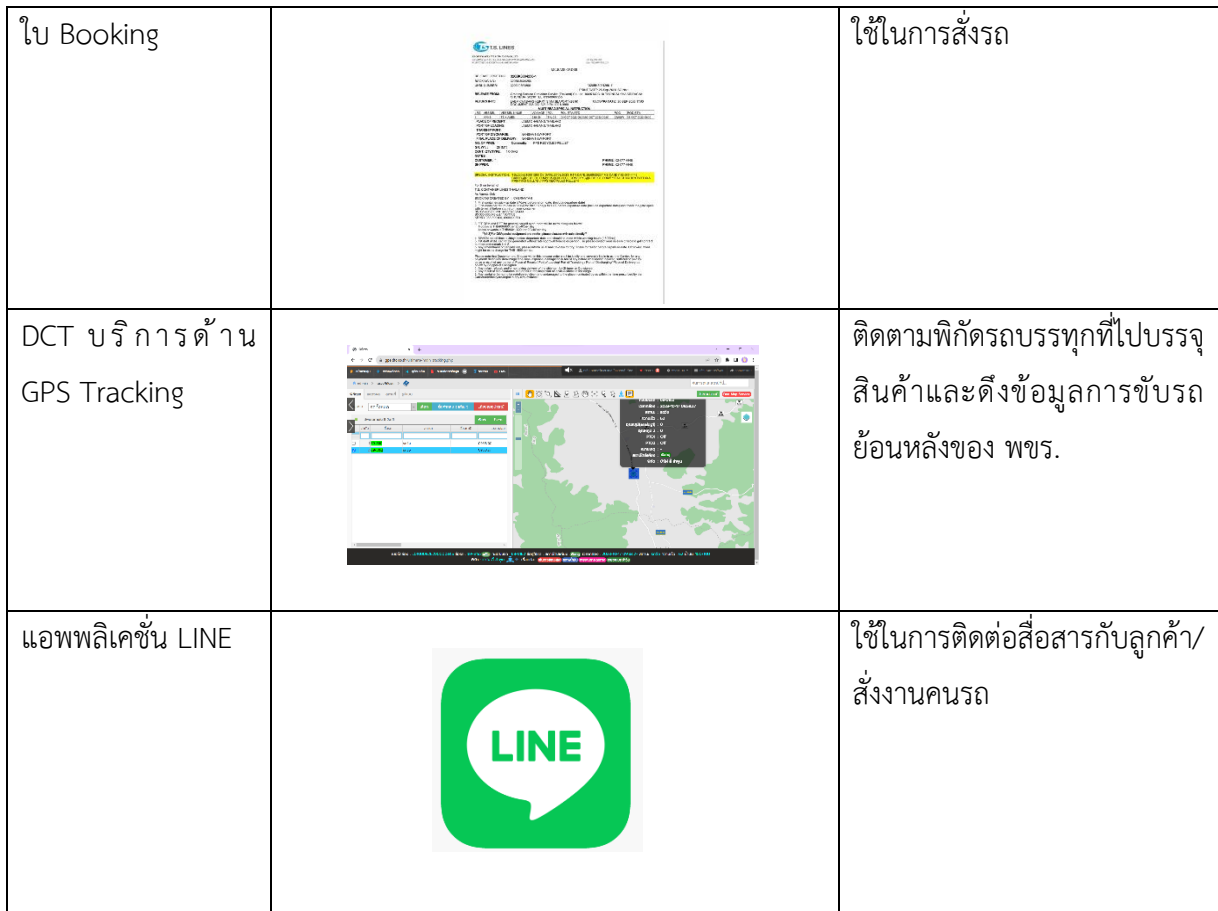

ตารางที่ 3.3 แสดงอุปกรณ์/เครื่องมือ/เทคโนโลยีที่เกี่ยวข้อง เอกสารที่เกี่ยวข้อง ของแผนกเจ้าหน้าที่ บริการขนส่งสินค้า

#### **3.2.4 ปัญหาที่ประสบในการปฏิบัติงานสหกิจศึกษา/วิเคราะห์สาเหตุของปัญหา**

จากการทำงานดังกล่าวนักศึกษาได้ทำการปรึกษากับพนักงานฝ่ายบริการขนส่งสินค้าและได้จัดทำการ วิเคราะห์สาเหตุปัญหาหลักของแผนกบริการขนส่งสินค้า พบว่าปัญหาที่เกิดขึ้นมาจากการคำนวณระยะทาง คำนวณต้นทุนการขนส่ง ที่ใช้ระยะเวลานานในการคำนวณ ซึ่งปัจจุบันบริษัทคำนวณต้นทุนการขนส่ง ยังไม่มี โปรแกรมเข้ามาช่วย ทำให้การคำนวณเกิดความล่าช้า และเสนอราคาให้กับลูกค้าไม่ทันตามเวลาที่ลูกค้า ต้องการ ทำให้บริษัทเสียลูกค้าอยู่ในบางครั้ง การคำนวณด้วยมือเปล่าสามารถปิดงานได้65% และไม่สามรถปิด งานได้ถึง 35 %

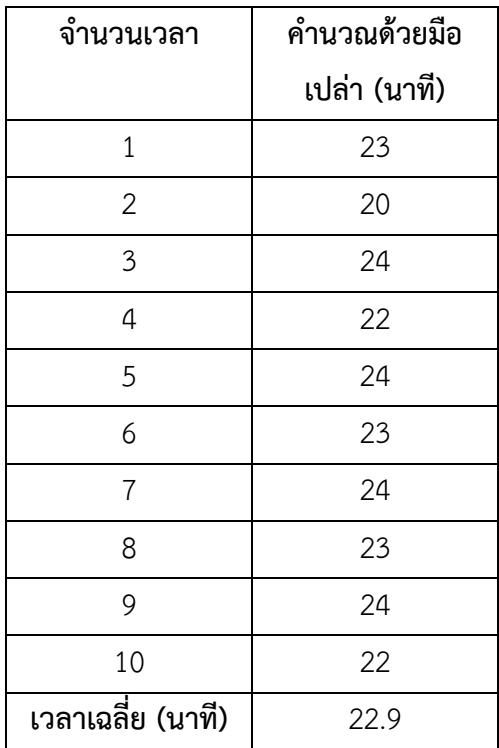

ตารางที่ 3.4 แสดงเวลาการคำนวณต้นทุนค่าขนส่งด้วยมือเปล่า

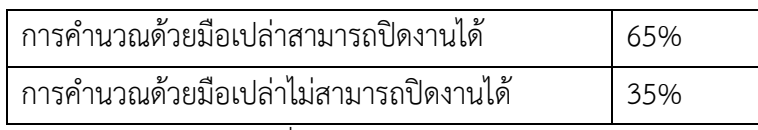

ตารางที่ 3.5 แสดงผลการวิเคราะห์ปัญหา

#### **ผลการวิเคราะห์สาเหตุของปัญหา**

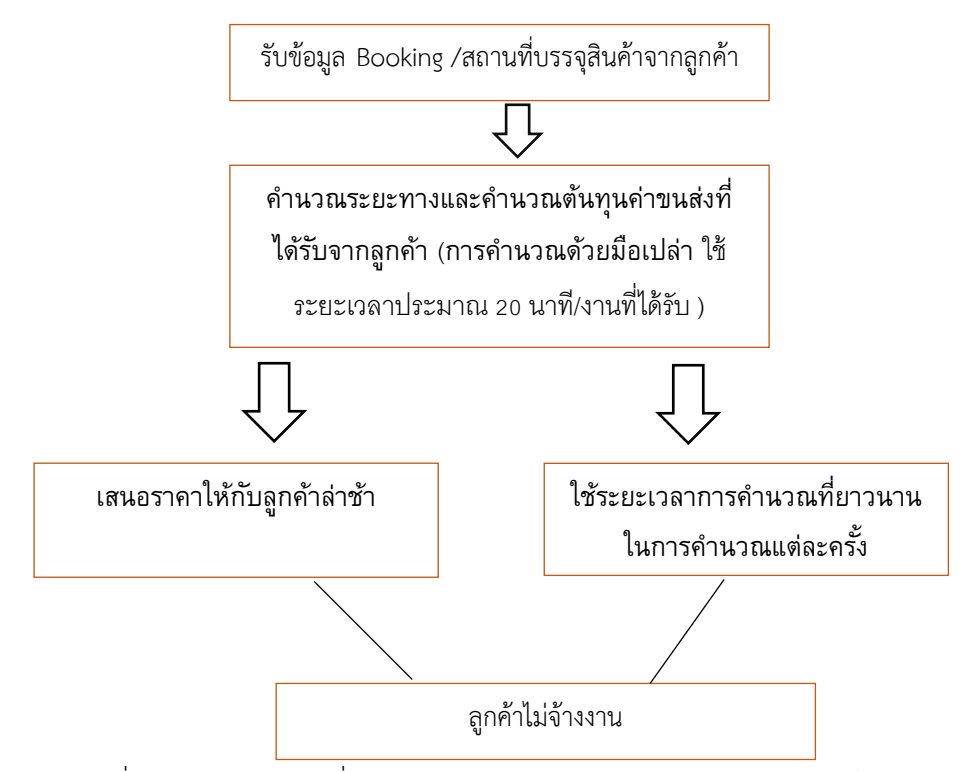

ตารางที่ 3.6 แสดงปัญหาที่ประสบในการปฏิบัติงานสหกิจศึกษา/วิเคราะห์สาเหตุของปัญหา

จากการทำงานทั้งหมด สามารถปิดงานที่ได้ โดยสัดส่วนงานจาก 65:35 ไม่สามารถปิดงาน ให้กับลูกค้าได้ เนื่องจากมีระยะเวลาในการติดต่อลูกค้ากลับล่าช้าจนเกินไป ทำให้ลูกค้าไม่รับข้อเสนอจากบริษัท จึงทำการวิเคราะห์สาเหตุ พบว่ามีการคำนวณที่ล่าช้า บริษัทยังใช้วิธีการคำนวณด้วยมือเปล่าอยู่ในปัจจุบัน ทำ ให้บางเวลาที่ลูกค้าต้องการคำตอบเรื่องราคาค่าขนส่งในขณะนั้น เราไม่สามารถให้คำตอบได้ทันเวลา ทำให้ บริษัทเสียโอกาสในการขายงานในบางครั้ง นักศึกษาจึงทำการเสนอวิธีแนวทางการแก้ไข้ปัญหาคือ สร้างสูตร การคำนวณด้วยปรแกรม Microsoft Excel

#### **3.2.5 แนวทางและกระบวนการการแก้ไขปัญหา/การพัฒนางาน**

ธุรกิจรับจ้างขนส่งการเสนอราคาเป็นสิ่งสำคัญมากเพราะถ้าเสนอราคา ต่ำไปก็จะเกิดการ ขาดทุน เสนอราคาสูงไปก็แข่งขันไม่ได้และถ้าคำนวณต้นทุนการขนส่งล่าช้า ก็จะไปเสนอราคาให้แก่ ลูกค้าไม่ทันเวลา นักศึกษาจึงสร้างสูตรการคำนวณด้วยปรแกรม Microsoft Excel ประกอบด้วยส่วน สำคัญดังนี้ การคำนวณต้นทุนค่าขนส่งต้นทุนจะประกอบไปด้วยต้นทุนคงที่และต้นทุนผันแปร ต้นทุน คงที่ ประกอบด้วยค่าเสื่อมราคารถกับค่าแรง ต้นทุนผันแปร ประกอบด้วยค่าน้ำมัน และค่าซ่อมบำรุง คิดเป็นต่อกิโลเมตรเขาจ้างวิ่งเท่าไรก็คูณเข้าไป ที่สำคัญคือกำไรตามที่บริษัทตั้งไว้ ในตารางให้ใส่เป็น ร้อยละ ส่วนนี้สำคัญมากเพราะต้องคิดให้ครอบคุมต้นทุนอีกหลายตัวที่รออยู่ ทั้งค่าเสื่อมราคาของโรง จอดรถ ค่าเช่าที่ ค่าพนักงานแผนกขนส่ง จิปาถะ ค่าน้ำค่าไฟ ดอกเบี้ยจ่าย ฯลฯ

จากการหาปรึกษากับพนักงานในบริษัทเพื่อหาแนวทางในการแก้ปัญหา คือการนำระบบ สารสนเทศเข้ามาเพื่อลดเวลาในการคำนวณ โดยระบบที่ใช้คือโปรแกรม Microsoft Excel โดยวิธีการ ทำงานคือ การจัดทำสูตรการคำนวณขนส่งต้นทุนค่าขนส่งเพื่อนำราคาให้เสนอให้แก่ลูกค้า โดยใช้ โปรแกรม Microsoft Excel โดยมีวิธีการการจัดทำ ดังนี้

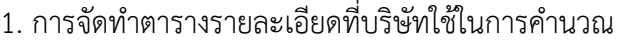

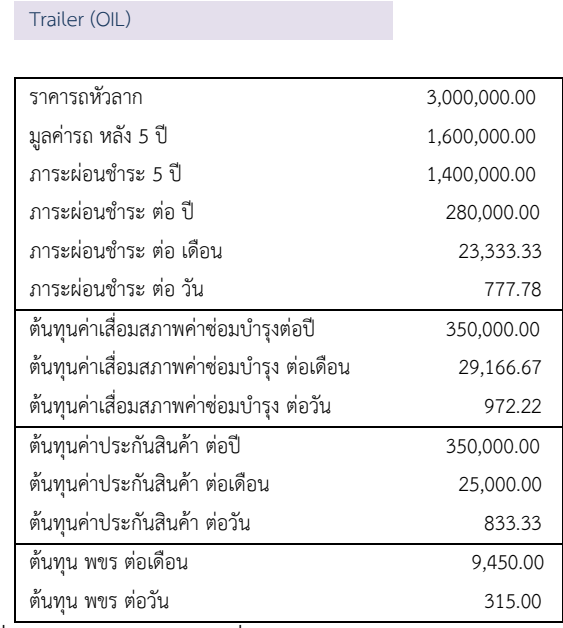

ตารางที่ 3.7 แสดงต้นทุนคงที่และต้นทุนผันแปรนำไปประกอบการคำนวณ

2. แสดงเรทราคาน้ำมันในปัจจุบัน Fuel cost แสดงข้อมูลรายละเอียดข้อมูล Fuel cost, Driver cost, ภาระผ่อนชำระต่อวัน ต้นทุนค่าเสื่อมสภาพค่าซ่อมบำรุงต่อวัน, Insurance cost, Driver trip, Management cost และ Margin คิด 10 % ที่เป็นกำไรและในส่วนนี้ยังมีกำไรค่าบริหาร

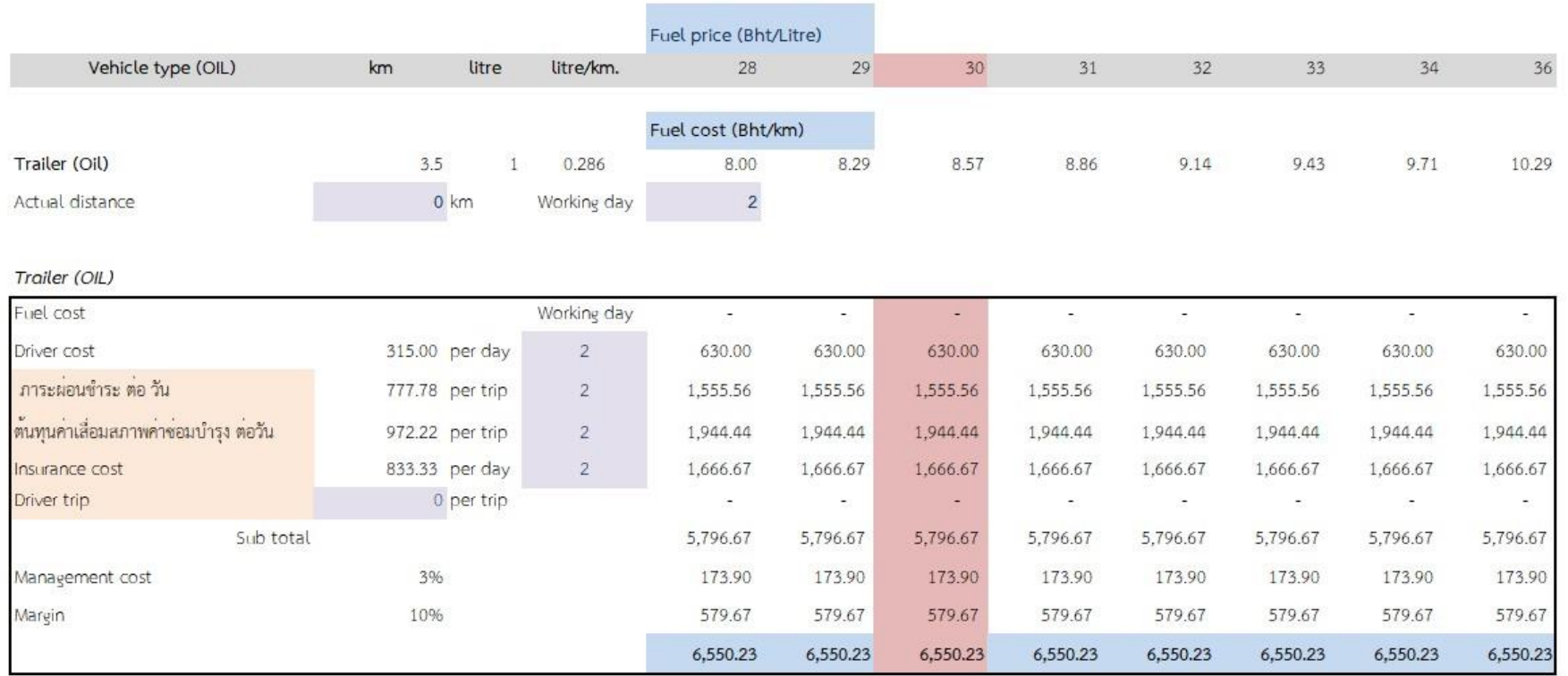

ภาพที่ 3.1 แสดงรายละเอียดข้อมูลที่ใช้ในการคำนวณต้นทุนค่าขนส่ง

#### **แผนผังและแนวทางการแก้ปัญหา/การพัฒนางาน**

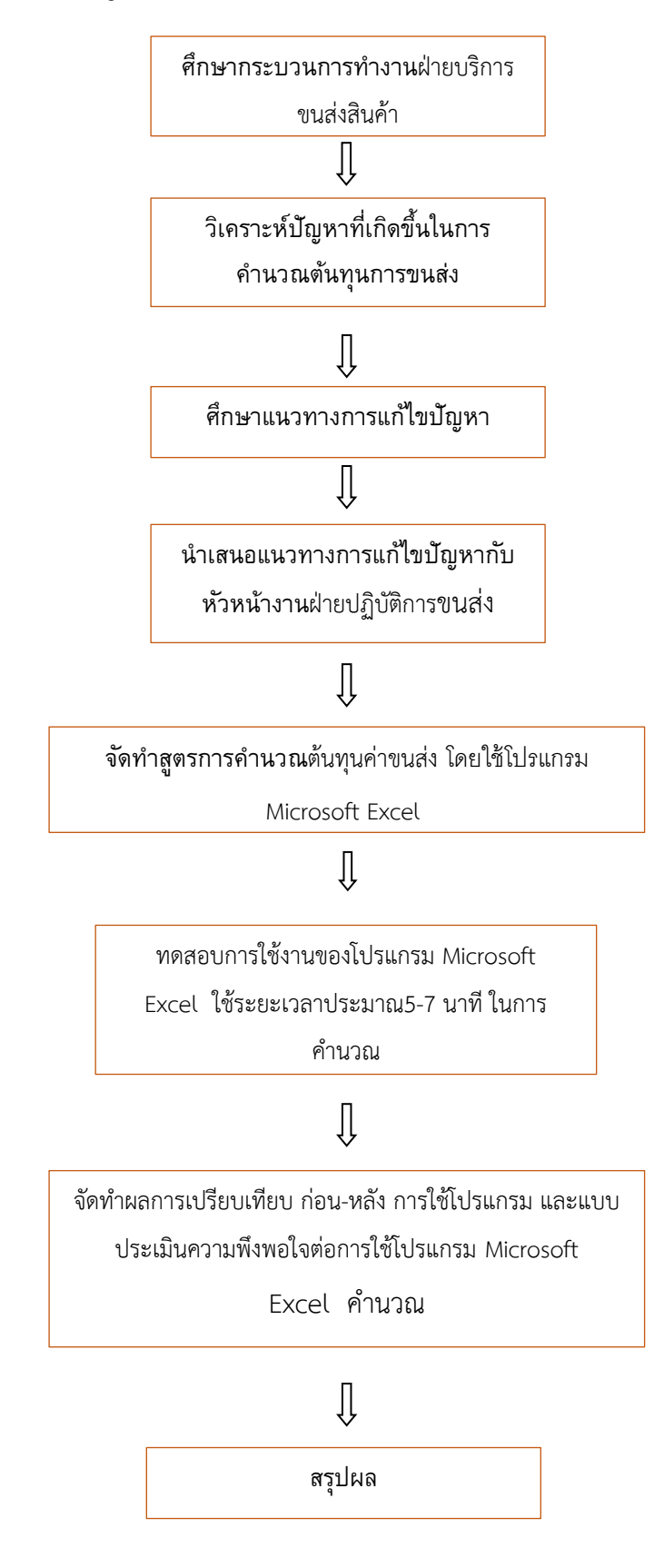

ตารางที่ 3.8 แผนผังแนวทางและกระบวนการแก้ไขปัญหา/การพัฒนางาน

# **บทที่ 4 ผลการปฏิบัติงานที่ได้รับมอบหมายหรือโครงงานที่ได้รับ 4.1 วิเคราะห์ผลจากการแก้ปัญหาและพัฒนางาน**

จากผลการวิเคราะห์แนวทางการวิเคราะห์ต้นทุนในการให้บริการขนส่งภายในประเทศ กรณีศึกษา บริษัท ทีเอ็น อินเตอร์เนชั่นแนล โลจิสติกส์ จำกัด โดยการสังเกตเพื่อหาสาเหตุของปัญหาภายในแผนกปฎิบัติ การขนส่ง ซึ่งหลังจากทำการสังเกตปัญหา พบว่าปัญหาที่เกิดขึ้นมาจากการคำนวณระยะทาง คำนวณต้นทุน การขนส่ง ที่ใช้ระยะเวลานานในการคำนวณ ซึ่งปัจจุบันบริษัทคำนวณต้นทุนการขนส่ง ยังไม่มีโปรแกรมเข้ามา ช่วย ทำให้การคำนวณเกิดความล่าช้า และเสนอราคาให้กับลูกค้าไม่ทันตามเวลาที่ลูกค้าต้องการ ทำให้บริษัท เสียลูกค้าอยู่ในบางครั้ง

ผู้วิจัยจึงได้คิดว่าวิธีที่จะสามารถนำเทคโนโลยีมาประยุกต์ใช้กับระบบที่อยู่ในคอมพิวเตอร์ของบริษัท โดยยึดหลักการทำงานที่ใช้งานง่าย สะดวก รวดเร็ว และทันสมัย ซึ่งในการจัดทำครั้งนี้ ผู้วิจัยได้นำโปรแกรม Microsoft Excel เข้ามาใช้งานในการคำนวณต้นทุนค่าขนส่ง จากเดิมที่คำนวณด้วยมือเปล่าสามารถปิดงานได้ 65% จาก 100% ปัจจุบันนำโปรแกรม Microsoft Excel มาคำนวณต้นทุนค่าขนส่งสามารถปิดงานได้ 95 % จาก 100% การคำนวณต้นทุนค่าขนส่งโปรแกรม Microsoft Excel ไม่สามารถปิดงานได้5 % เนื่องจากลูกค้า ได้รับข้อเสนอราคาที่ต่ำกว่าบริษัท

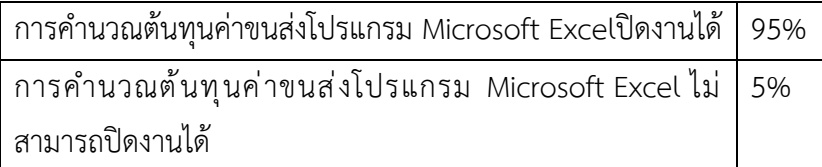

ตารางที่ 4.1 แสดงการการคำนวณต้นทุนค่าขนส่งโปรแกรม Microsoft Excel

#### **4.2 แสดงผลและเปรียบเทียบผลการปฏิบัติงาน**

**4.2.1 แสดงผลการเปรียบเทียบก่อนและหลังการนำโปรแกรม** Microsoft Excel **เข้ามาใช้ งานในการคำนวณต้นทุนค่าขนส่ง**

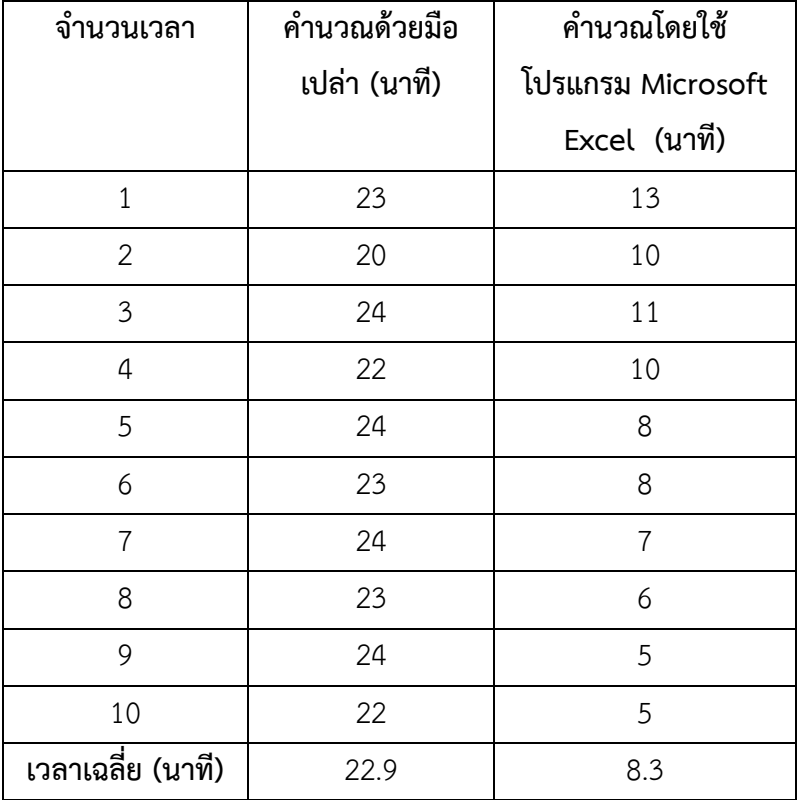

ตารางที่ 4.2 แสดงผลการเปรียบเทียบก่อนและหลังการนำโปรแกรม Microsoft Excel เข้ามาใช้งานในการ คำนวณต้นทุนค่าขนส่ง

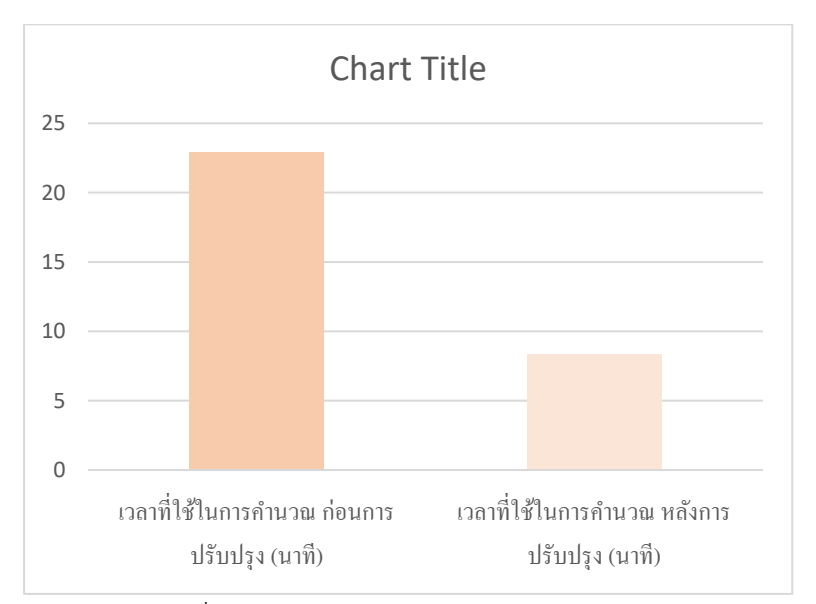

ภาพที่ 4.1 แสดงกราฟเปรียบเทียบก่อน-หลังการปรับปรุง

ก่อนการปรับปรุง การคำนวณต้นทุนค่าขนส่งด้วยมือเปล่าของบริษัท ทีเอ็น อินเตอร์เนชั่นแนล โลจิ สติกส์ จำกัด โดยการจับเวลาและทำการทดสอบการคำนวณ จำนวน 10 ครั้ง การคำนวณต้นทุนค่าขนส่งด้วย มือเปล่าของบริษัท ทีเอ็น อินเตอร์เนชั่นแนล โลจิสติกส์จำกัด จะเห็นได้ว่าเวลาในการคำนวณต้นทุนค่าขนส่ง มีความล่าช้า ซึ่งรวมเวลาเฉลี่ยทั้งหมดที่ใช้โดยประมาณ 22.9 นาที

หลังการปรับปรุง โดยการใช้โปรแกรม Microsoft Excel เข้ามาใช้งานในการคำนวณต้นทุน ค่าขนส่ง และจะทำการทดสอบด้วยวิธีทั้งหมด 10 ครั้ง เพื่อลดระยะเวลาในการคำนวณต้นทุนค่าขนส่ง จะเห็น ได้ว่าการนำการโปรแกรม Microsoft Excel เข้ามาใช้งานในการคำนวณต้นทุนค่าขนส่ง มีความสะดวก รวดเร็ว ขึ้นกว่าการคำนวณต้นทุนค่าขนส่งด้วยมือเปล่าของบริษัท ทีเอ็น อินเตอร์เนชั่นแนล โลจิสติกส์ จำกัด ซึ่งรวม เวลาเฉลี่ยทั้งหมดที่ใช้โดยประมาณ 8.3 นาที ซึ่งหลังทำการปรับปรุงเวลาลดลงอยู่ที่ 14.6 นาที

## **4.2.3 เปรียบเทียบความพึงพอใจของพนักงาน โดยการทำแบบสอบถามความพึงพอใจในหลังการ ปรับปรุง โดยการใช้โปรแกรม Microsoft Excel ในการคำนวณต้นทุนค่าขนส่ง**

ในการจัดทำโครงการในครั้งนี้ ผู้วิจัยได้ใช้กลุ่มประชากรตัวอย่างของพนักงานที่คำนวณต้นทุนค่าขนส่ง จำนวน 2 คน ในการตอบแบบสอบถามความพึงพอใจของพนักงานหลังนำ โปรแกรม Microsoft Excel มาประยุกต์ใช้ในการคำนวณต้นทุนค่าขนส่ง เพื่อเพิ่มประสิทธิภาพในการคำนวณต้นทุนค่า ขนส่ง เข้ามาใช้งานจริงภายในแผนกบริการขนส่งสินค้า โดยผู้วิจัยได้ออกแบบข้อคำถามออกเป็น 4 ด้าน ได้แก่ 1.ด้านขั้นตอนการใช้โปรแกรม 2**.**ด้านเนื้อหารายละเอียดที่สำคัญ 3.ด้านเวลา 4.ด้าน ความสำเร็จ การใช้โปรแกรม Microsoft Excel ในการคำนวณต้นทุนค่าขนส่งและคำตอบเป็นการใช้ มาตราส่วนประมาณค่า (Likert Scale) 5 ระดับ ดังนี้

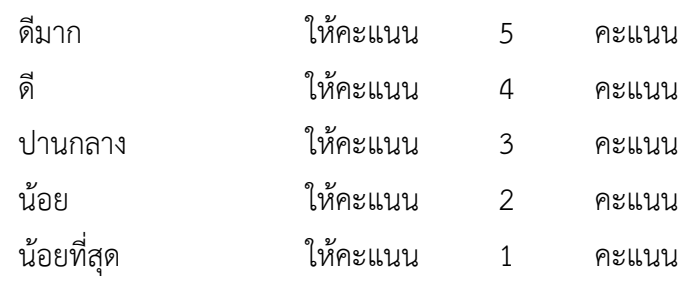

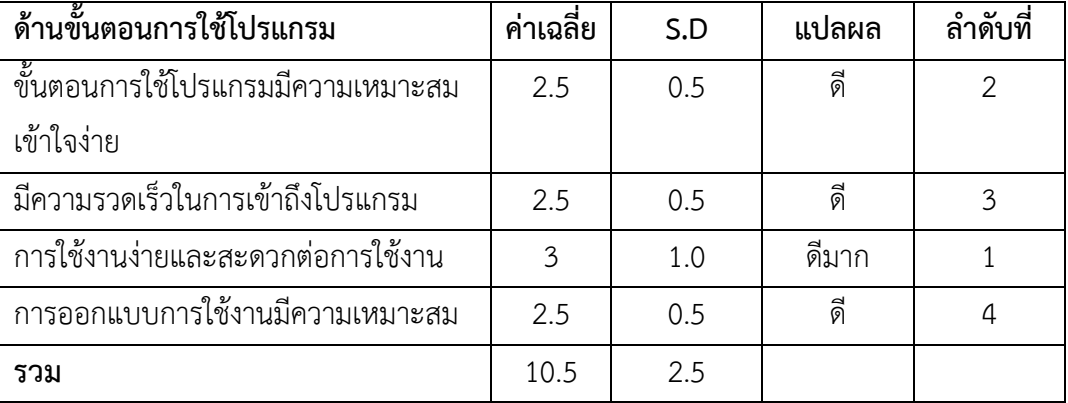

4.2.3.1หลังการปรับปรุงใช้โปรแกรม Microsoft Excel ในการคำนวณต้นทุนค่าขนส่ง ด้าน ขั้นตอนการใช้โปรแกรม

ตารางที่ 4.3 แสดงการปรับปรุงใช้โปรแกรม Microsoft Excel ในการคำนวณต้นทุนค่าขนส่ง ด้านขั้นตอนการใช้โปรแกรม

จากตารางที่ 4.3 พบว่า ความพึงพอใจหลังการปรับปรุง โดยการใช้โปรแกรม Microsoft Excel ในการ คำนวณต้นทุนค่าขนส่ง ด้านขั้นตอนการใช้โปรแกรม ในภาพรวมอยู่ในระดับดีโดยมีค่าเฉลี่ยรวม 10.5 ส่วน เบี่ยงเบนมาตรฐาน 2.5 และเมื่อพิจารณาเป็นรายข้อพบว่า การใช้งานง่ายและสะดวกต่อการใช้งานมีค่าเฉลี่ย มากที่สุดคือ 3 ส่วนเบี่ยงเบนมาตรฐาน 1.0 รองลงมาขั้นตอนการใช้โปรแกรมมีความเหมาะสมเข้าใจง่าย ความ รวดเร็วในการเข้าถึงโปรแกรม และการออกแบบการใช้งานมีความเหมาะสม อยู่ในระดับเท่ากันโดยค่าเฉลี่ยอยู่ ที่ 2.5 ส่วนเบี่ยงเบนมาตรฐาน 0.5 ตามลำดับ

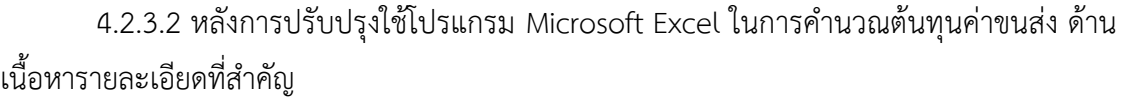

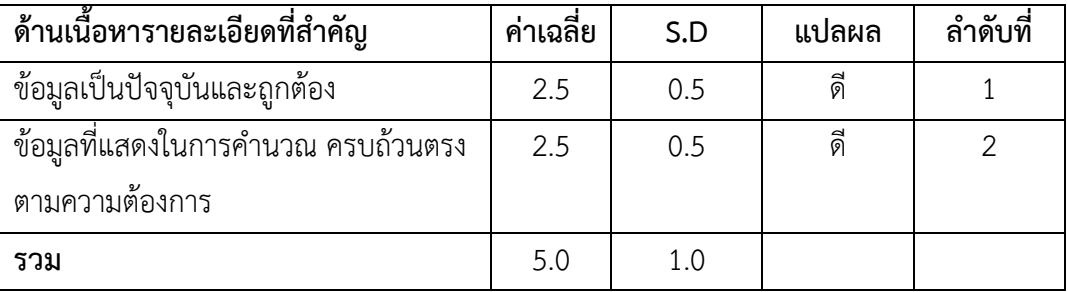

ตารางที่ 4.4 แสดงการปรับปรุงใช้โปรแกรม Microsoft Excel ในการคำนวณต้นทุน ค่าขนส่งด้านเนื้อหารายละเอียดที่สำคัญ

จากตารางที่ 4.4 พบว่า ความพึงพอใจหลังการปรับปรุงใช้โปรแกรม Microsoft Excel ในการคำนวณ ต้นทุนค่าขนส่ง ด้านเนื้อหารายละเอียดที่สำคัญ ภาพรวมทั้งหมดอยู่ในระดับดีโดยมีค่าเฉลี่ยรวม 5.0 ส่วน เบี่ยงเบนมาตรฐาน 1.0 และเมื่อพิจารณาเป็นรายข้อพบว่า ข้อมูลเป็นปัจจุบันและถูกต้อง และข้อมูลที่แสดงในการคำนวณ ครบถ้วนตรงตามความต้องการ มีค่าเฉลี่ยอยู่ที่ 2.5 และส่วนเบี่ยงเบน มาตรฐาน 0.5 ตามลำดับ

4.2.3.3 หลังการปรับปรุงใช้โปรแกรม Microsoft Excel ในการคำนวณต้นทุนค่าขนส่ง ด้าน เวลา

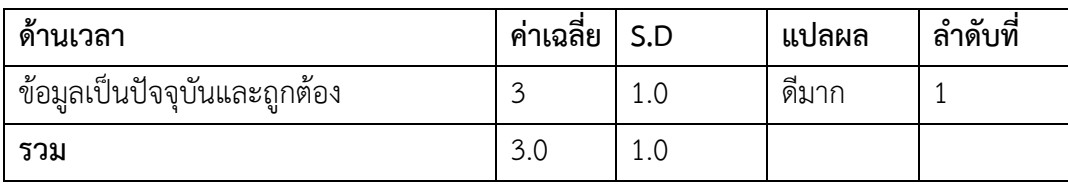

ตารางที่ 4.5 แสดงการปรับปรุงใช้โปรแกรม Microsoft Excel ในการคำนวณต้นทุน ค่าขนส่งด้านเวลา

จากตารางที่ 4.5 พบว่า ความพึงพอใจหลังการปรับปรุงใช้โปรแกรม Microsoft Excel ในการ คำนวณต้นทุนค่าขนส่ง ด้านเวลา ภาพรวมอยู่ในระดับดีมาก โดยข้อมูลเป็นปัจจุบันและถูกต้อง มี ค่าเฉลี่ย 3 ส่วนเบี่ยงเบนมาตรฐาน 1.0 ตามลำดับ

4.2.3.4 หลังการปรับปรุงใช้โปรแกรม Microsoft Excel ในการคำนวณต้นทุนค่าขนส่ง ด้าน ความสำเร็จ

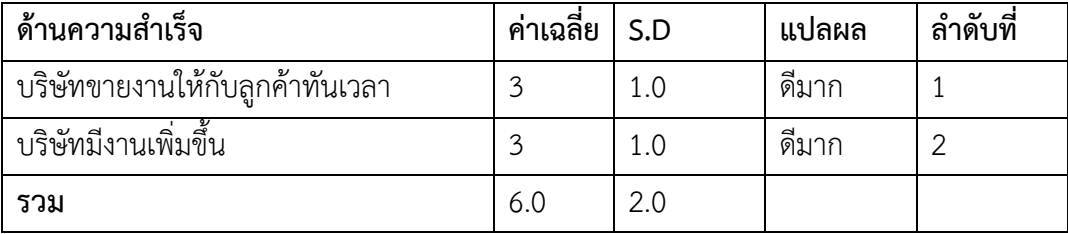

ตารางที่ 4.6 แสดงการปรับปรุงใช้โปรแกรม Microsoft Excel ในการคำนวณต้นทุน ค่าขนส่งด้านความสำเร็จ

จากตารางที่ 4.6 พบว่า ความพึงพอใจหลังการปรับปรุงใช้โปรแกรม Microsoft Excel ในการ คำนวณต้นทุนค่าขนส่ง ด้านความสำเร็จ ภาพรวมอยู่ในระดับดีมาก โดยมีค่าเฉลี่ย 6.0 ส่วนเบี่ยงเบน มาตรฐาน 2.0 เมื่อพิจารณาเป็นรายข้อพบว่า บริษัทขายงานให้กับลูกค้าทันเวลา และบริษัทมีงาน เพิ่มขึ้น มีค่าเฉลี่ยอยู่ที่ 3 0 ส่วนเบี่ยงเบนมาตรฐาน 1.0 ตามลำดับ

# **บทที่ 5 สรุปและข้อเสนอแนะจากการปฏิบัติงานสหกิจศึกษา**

#### **5.1 สรุปผลโครงการสหกิจศึกษา**

หลังจากได้ทำการศึกษากระบวนการทำงานของแผนกบริการขนส่งสินค้าภายในบริษัท ทีเอ็น อินเตอร์ เนชั่นแนล โลจิสติกส์ จำกัด และเก็บรวบรวมปัญหาการทำงานภายในบริษัท เพื่อค้นหาสาเหตุของปัญหาต่างๆ ที่เกิดขึ้น มีวัตถุประสงค์เพื่อศึกษาขั้นตอนการในการคำนวณต้นทุนค่าใช้จ่ายในการขนส่งภายในประเทศ เพื่อ หาแนวทางการวิเคราะห์ต้นทุนในการขนส่ง และเพื่อนำเสนอแนวทางในการคำนวณต้นทุนขนส่งสินค้า ภายในประเทศให้กับสถานประกอบการ โดยผู้วิจัยได้มองเห็นปัญหาที่เกิดขึ้นมาจากการคำนวณระยะทาง คำนวณต้นทุนการขนส่ง ที่ใช้ระยะเวลานานในการคำนวณ ซึ่งปัจจุบันบริษัทคำนวณต้นทุนการขนส่ง ยังไม่มี โปรแกรมเข้ามาช่วย ทำให้การคำนวณเกิดความล่าช้า และเสนอราคาให้กับลูกค้าไม่ทันตามเวลาที่ลูกค้า ต้องการ ทำให้บริษัทเสียลูกค้าอยู่ในบางครั้ง

ในการจัดทำครั้งนี้ผู้วิจัยได้นำโปรแกรม Microsoft Excel เข้ามาใช้งานในการคำนวณต้นทุนค่าขนส่ง จากเดิมที่คำนวณด้วยมือเปล่าสามารถปิดงานได้65% จาก 100% ปัจจุบันนำโปรแกรม Microsoft Excel มา คำนวณต้นทุนค่าขนส่งสามารถปิดงานได้95 % จาก 100%

#### **5.2 ข้อเสนอแนะจากการปฏิบัติงานและโครงงานสหกิจศึกษา**

#### **5.2.1 ข้อเสนอแนะจากโครงงานสหกิจศึกษา**

5.2.1.1 ควรมีการนำโปรแกรม Microsoft Office เข้ามาลดเวลาการทำงานในด้านต่างๆ โดยเฉพาะ โปรแกรม Microsoft Excel

5.2.1.2 สถานประกอบการควรมีระบบเทคนโลยีที่ช่วยเสริมสร้างการทำงานให้มีประสิทธิภาพ

#### **5.2.2 ข้อเสนอแนะจากการปฏิบัติงานสหกิจศึกษา**

5.2.2.1 ควรมีการฝึกทักษะการใช้โปแกรม Microsoft Excel ให้เกิดความชำนาญ

5.2.2.2 สถานศึกษาควรมีการเตรียมความพร้อมและศึกษาคำศัพท์เฉพาะทางด้านโลจิสติกส์ ให้มากยิ่งขึ้น เพื่อสามารถนำไปประสานงานได้อย่างเข้าใจง่ายขึ้น

#### **บรรณานุกรม**

กรมส่งเสริมอุตสาหกรรมโลจิสติกส์. ( 2560 ). การลดต้นทุนด้านการขนส่ง. กรุงเทพมหานคร ประชด จิตสมบูรณ์. ( 2541 ). การขนส่งทางเศรษฐศาสตร์. กรุงเทพมหานคร

จักรกฤษณ์ ดวงพัสตรา. ( 2543 ). ทฤษฎีเกี่ยวกับการขนส่งสินค้า. กรุงเทพมหานคร มหาวิทยาลัยสุโขทัยธรรมาธิราช. ( 2544: 76). การขนส่งจะหมายถึงกระบวนการเคลื่อนย้ายบุคคลหรือสิ่งของ ด้วยอุปกรณ์การขนส่งจากที่หนึ่งไปยังอีกที่หนึ่งและกระบวนการนั้นก่อให้เกิดอรรถประโยชน์ด้านสถานที่และ เวลา. นนทบุรี

ธนิต พุทธวิถี. (2550). การขนส่งเป็นการเคลื่อนย้ายสินค้าและบริการจากแหล่งผู้ผลิตหรือผู้จัดเก็บไป ยังลูกค้าในระดับต่าง. กรุงเทพมหานคร

มณิสรา พันธุ์สังข์. (2551). การขนส่งคือการเคลื่อนย้ายบุคคลหรือสิ่งของ. กรุงเทพมหานคร พรทิพย์วีรผาติวัฒน์. (2561). กลยุทธ์เพื่อเพิ่มประสิทธิภาพในการขนส่งสินค้า. กรุงเทพมหานคร

วิลาสินีรัตนะรัต. (2563). กลยุทธ์การเพิ่มประสิทธิภาพในการบริหารการขนส่งสินค้า. กรุงเทพมหานคร

สายใจ ชูวารีและคณะ. (2561). กลยุทธ์การลดต้นทุนทางด้านการขนส่ง. กรุงเทพมหานคร

ฤกษ์ศรีสุขและคณะ. (2561). ความคุ้มค่าในการดัดแปลงเครื่องยนต์ดีเซลที่ใช้กับรถขนส่งสินค้า. กรุงเทพมหานคร

# **ภาคผนวก**

**ภาคผนวก ก.ภาพประกอบการปฏิบัติงานสหกิจศึกษา**

# รูปภาพในช่วงการปฎิบัติงาน

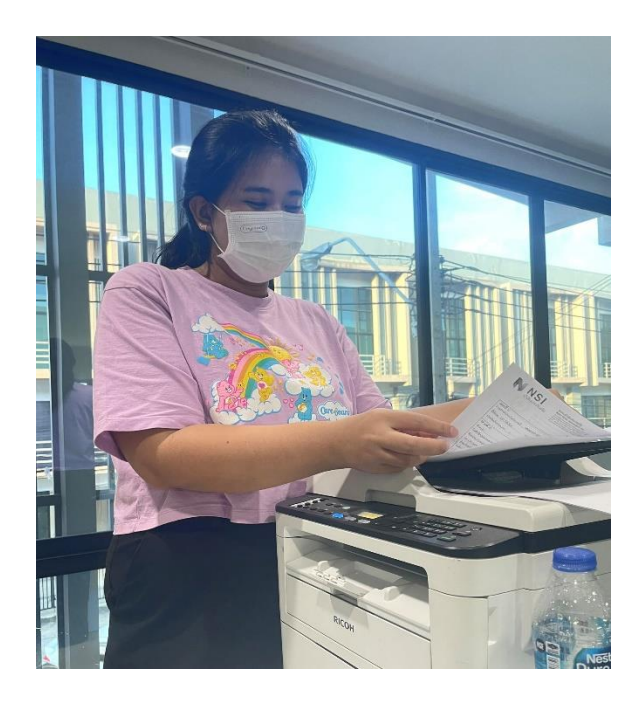

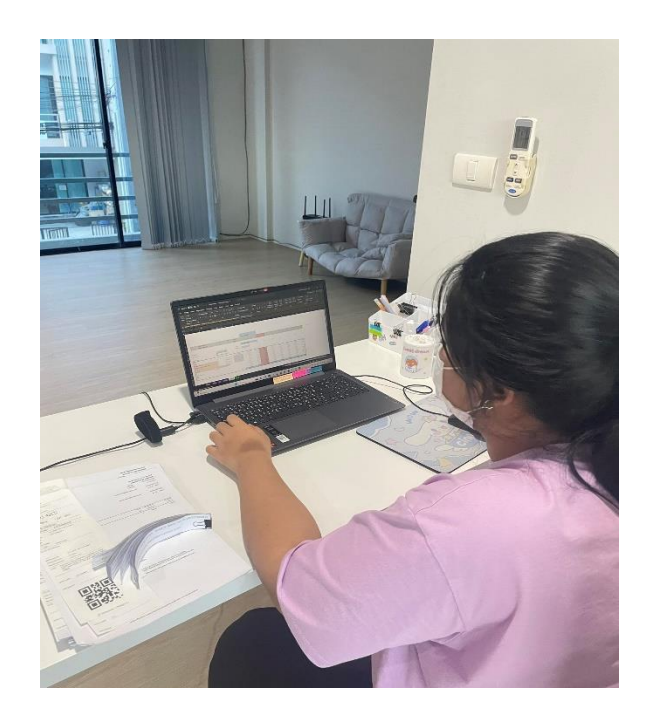

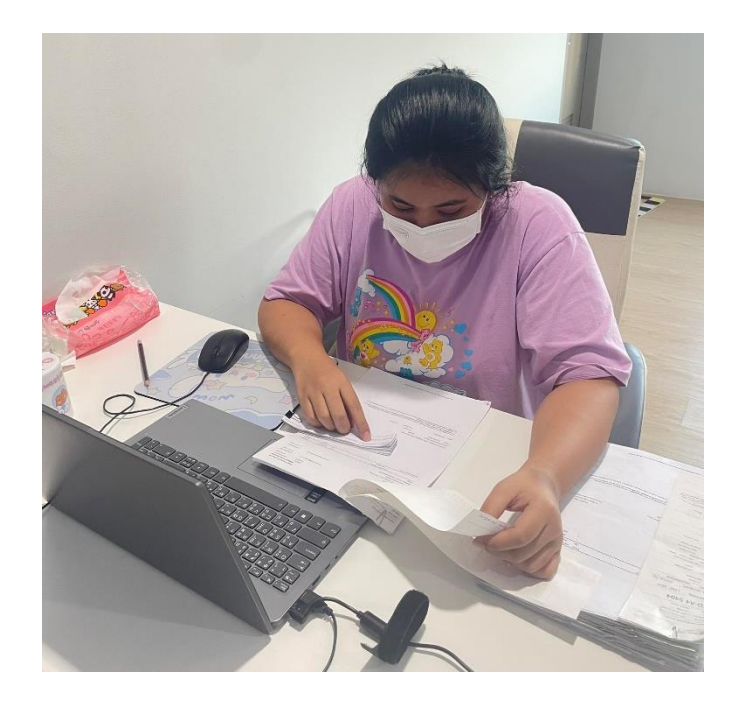

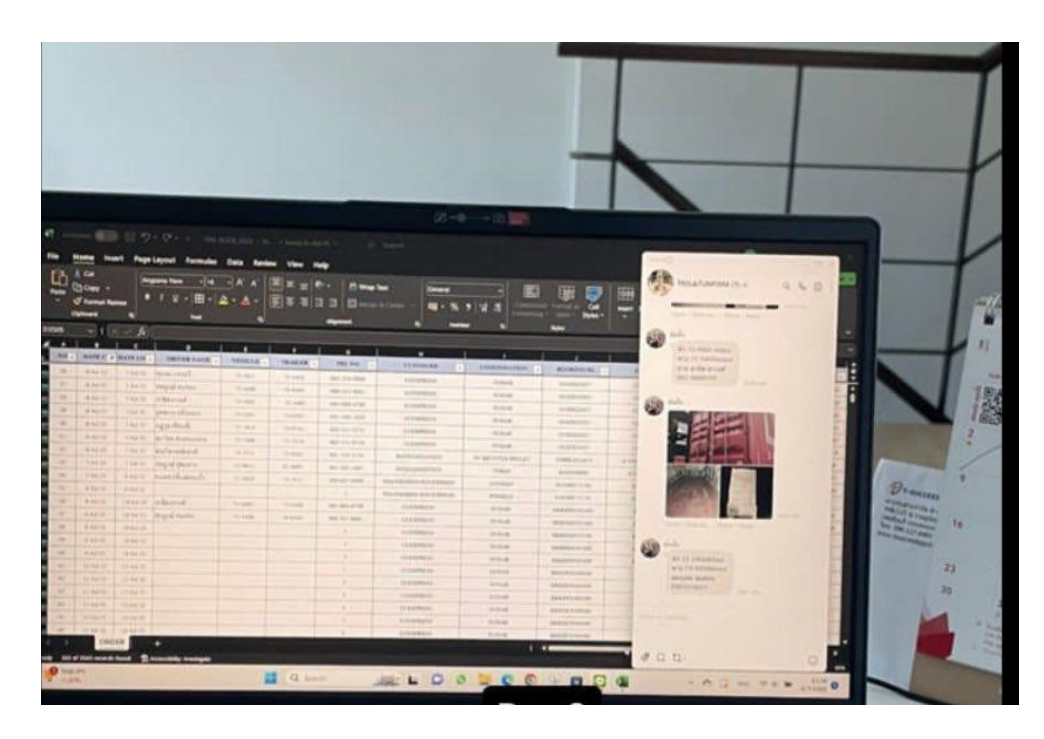

# ตารางแจ้งรายละเอียดงานของบริษัทประจำเดือน

# รูปภาพที่ไปสำรวจรถเทรลเลอร์ที่ท่าเรือแหลมฉบัง

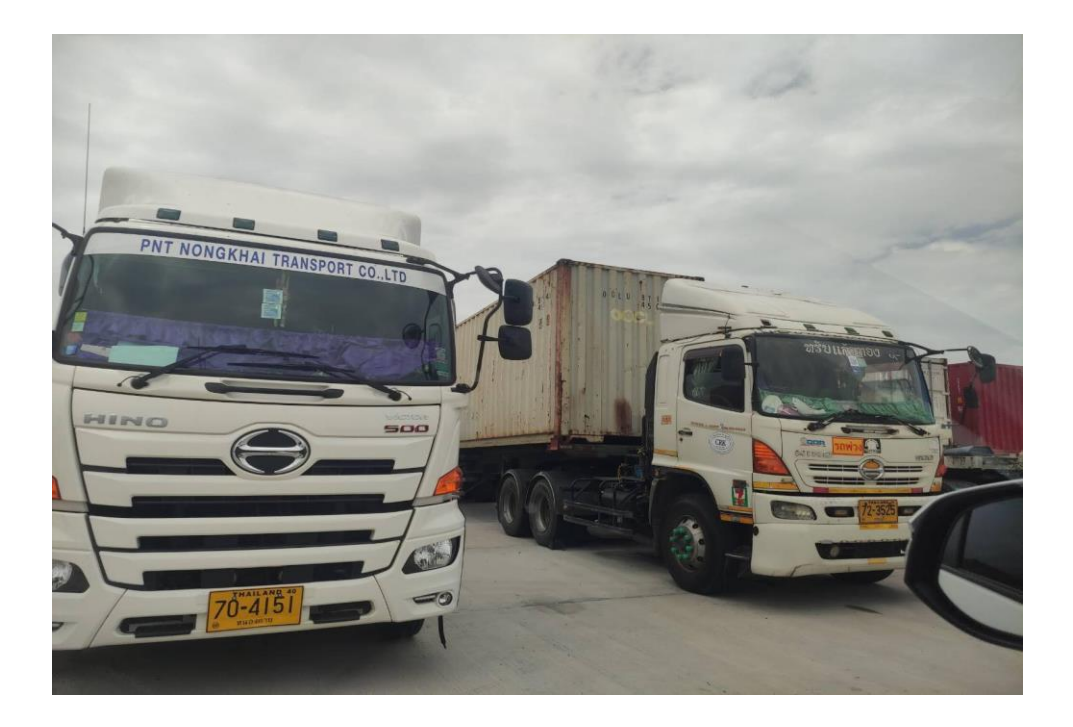

# **ข.เอกสารการปฏิบัติงานสหกิจศึกษา**

**ภาคผนวก** 

# **ขั้นตอนการทำ**

ขั้นตอนที่ 1 คำนวณหาระยะทางจากพิกัดที่ได้รับให้ไปบรรจุสินค้า จาก Google Map

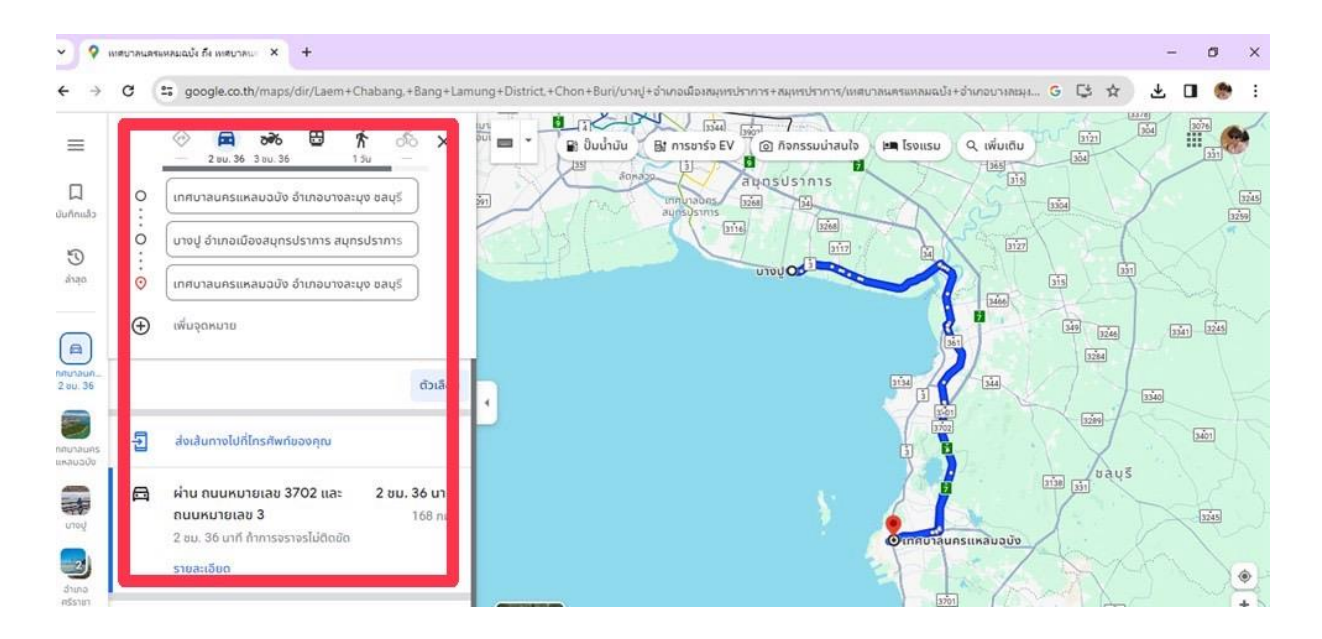

**\*\*หมายเหตุ**จะนำกิโลที่ได้ ไปบวกเพิ่มอีก 10 กิโลเมตร เพื่อเป็นเป็นการป้องกัน คนขับรถขับออกนอกเส้นทาง ที่กำหนดให้

ขั้นตอนที่ 2 นำกิโลที่ได้มาคำนวณหาต้นทุนค่าขนส่ง จากนั้นจะปรากฏค่าขนส่งที่จะนำไปเสนอให้แก่ลูกค้า

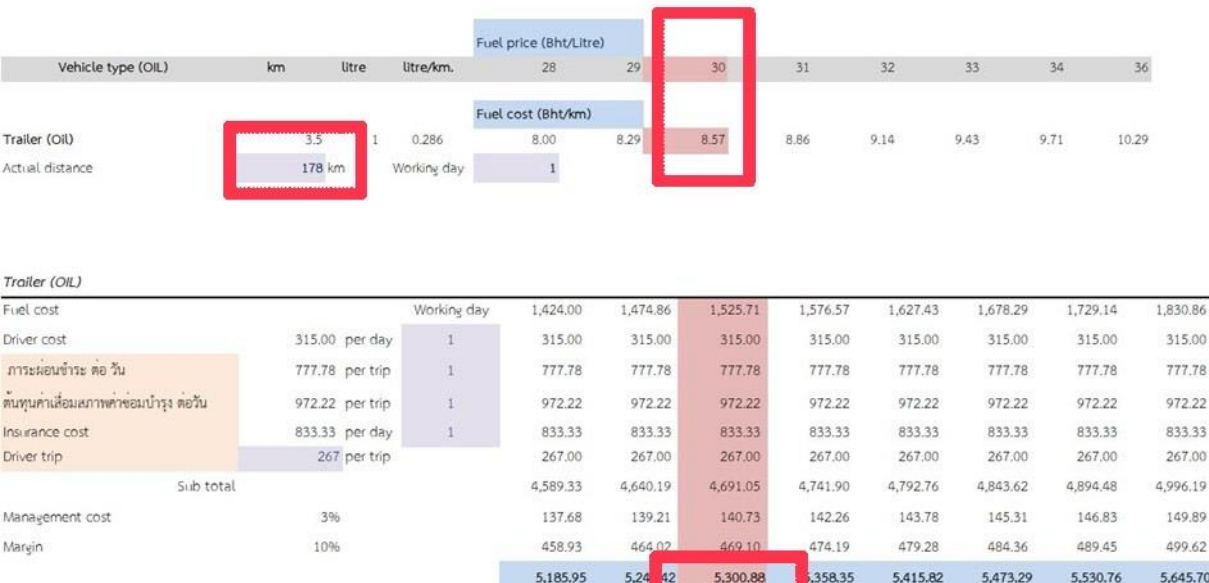

#### **แบบประเมินความพึงพอใจ**

# **ในการใช้โปรแกรม Microsoft Excel ในการคำนวณต้นทุนค่าขนส่ง**

**คำชี้แจง** โปรดทำเครื่องหมาย ✓ ลงในช่องระดับความพึงพอใจของท่านเพียงระดับเดียว

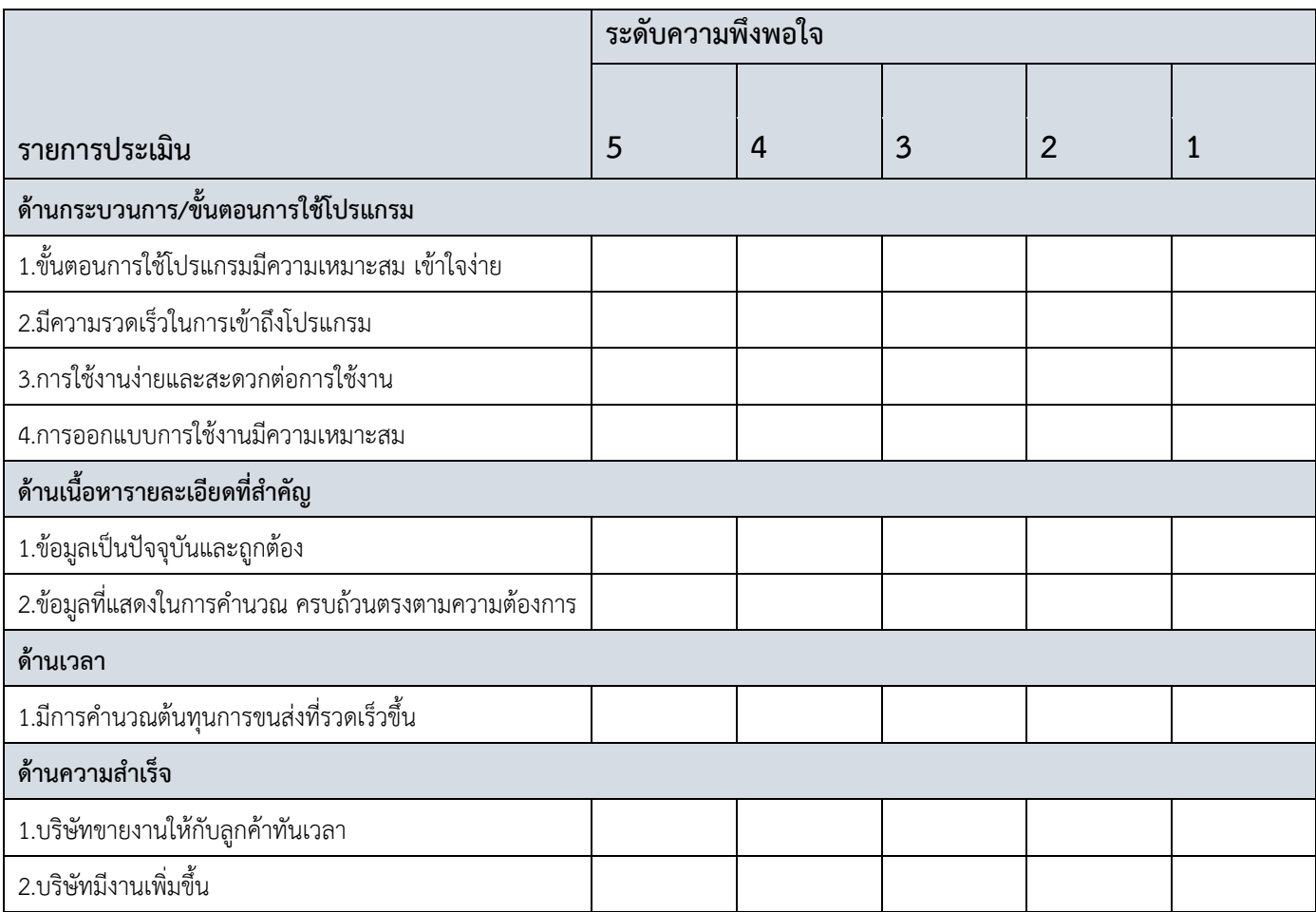

#### **ข้อเสนอแนะ**

**..................................................................................................................................................................... ..................................................................................................................................................................... ..................................................................................................................................................................... ..................................................................................................................................................................... ..................................................................................................................................................................... .....................................................................................................................................................................** **ภาคผนวก ค.ประวัติผู้เขียน**

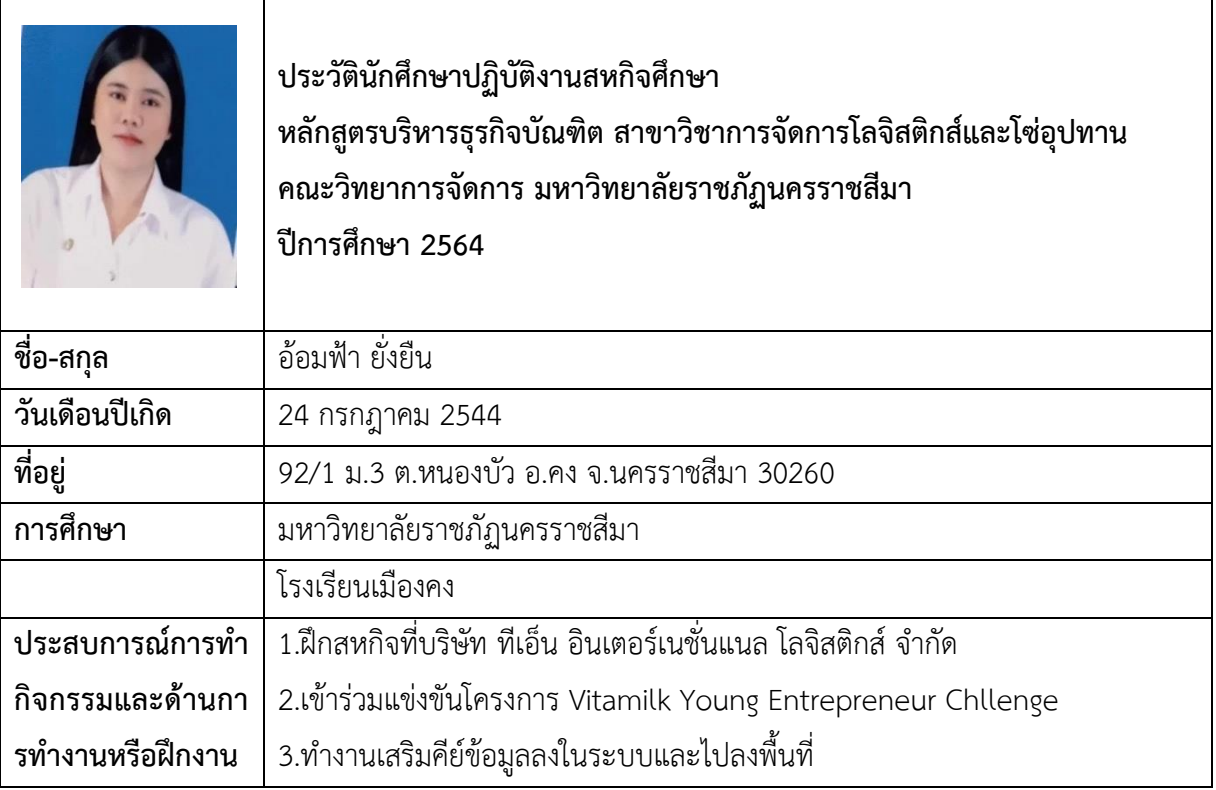